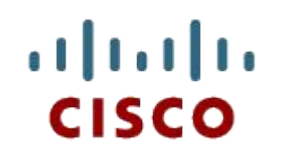

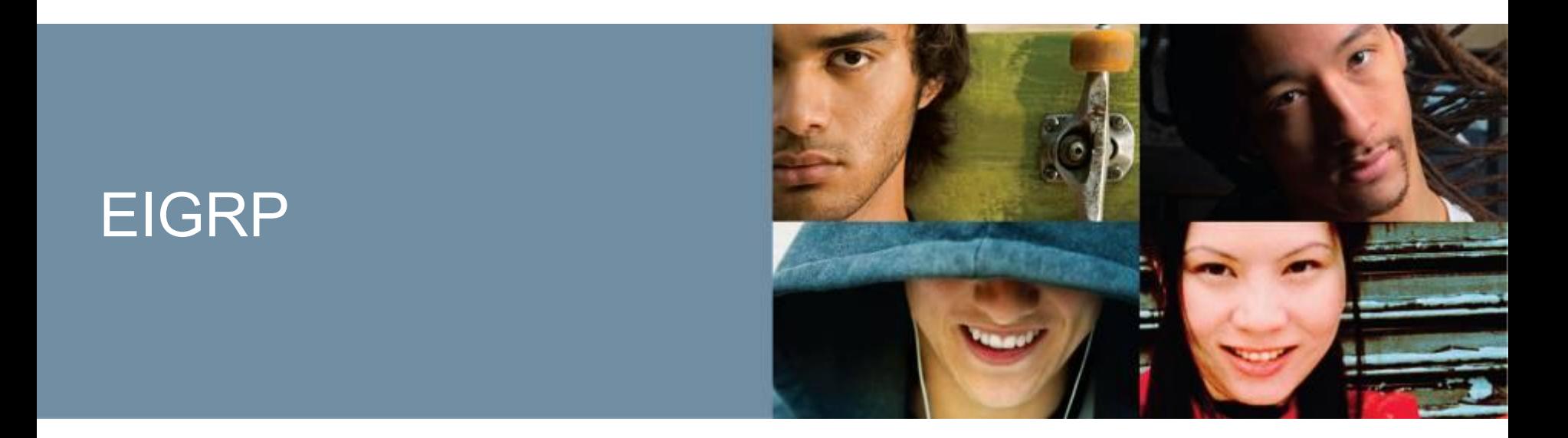

#### **Routing Protocols and Concepts – Chapter 9**

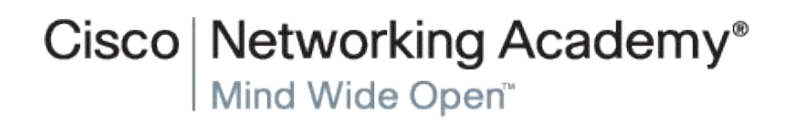

© 2007 Cisco Systems, Inc. All rights reserved. Cisco Public Chapter 1 1

#### ahah CISCO.

## **Objectives**

- **Describe the background and history of Enhanced** Interior Gateway Routing Protocol (EIGRP).
- **Examine the basic EIGRP configuration commands and** identify their purposes.
- Calculate the composite metric used by EIGRP.
- Describe the concepts and operation of DUAL.
- **Describe the uses of additional configuration** commands in EIGRP.

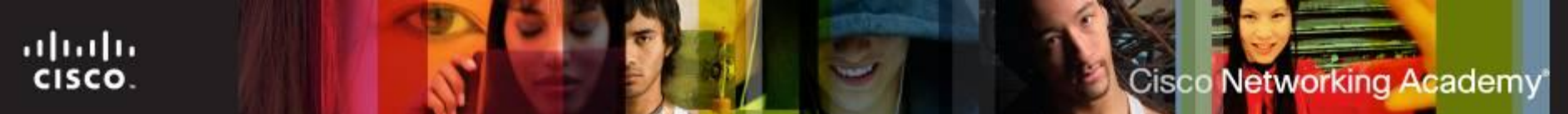

### **Introduction**

#### In this chapter, you will learn to:

- . Describe the background and history of EIGRP.
- . Describe the features and operation of EIGRP.
- . Examine the basic EIGRP configuration commands and identify their purposes.
- . Calculate the composite metric used by EIGRP.
- . Describe the concepts and operation of DUAL.
- . Describe the uses of additional configuration commands in EIGRP.

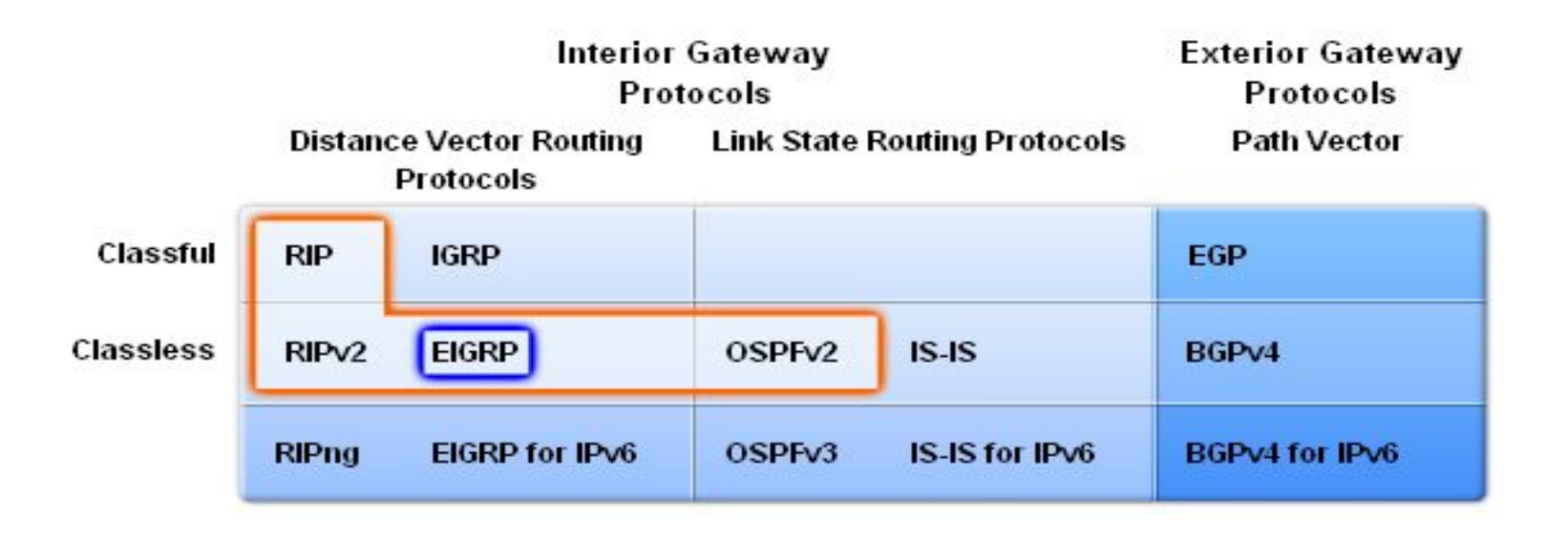

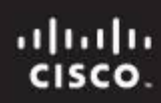

- Roots of EIGRP: IGRP
	- -Developed in 1985 to overcome RIPv1's limited hop count
	- -Distance vector routing protocol
	- -Metrics used by IGRP
		- **-bandwidth (used by default)**
		- ▪Delay (used by default)
		- **Freliability**
		- ▪load

-Discontinued support starting with IOS 12.2(13)T & 12.2(R1s4)S

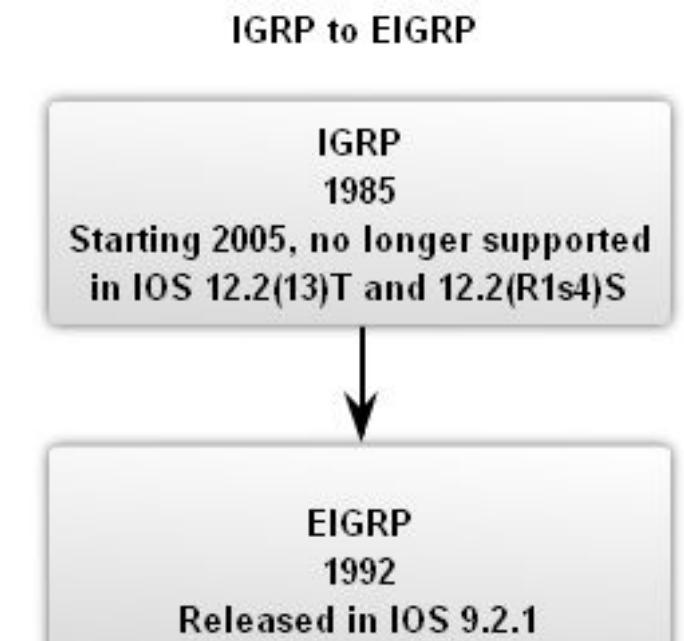

ahaha CISCO.

#### EIGRP Message Format

- **EIGRP Header** 
	- ▪Data link frame header contains source and destination MAC address
	- ▪IP packet header contains source & destination IP address
	- **EIGRP packet header contains AS number**
	- ▪Type/Length/Field data portion of EIGRP message

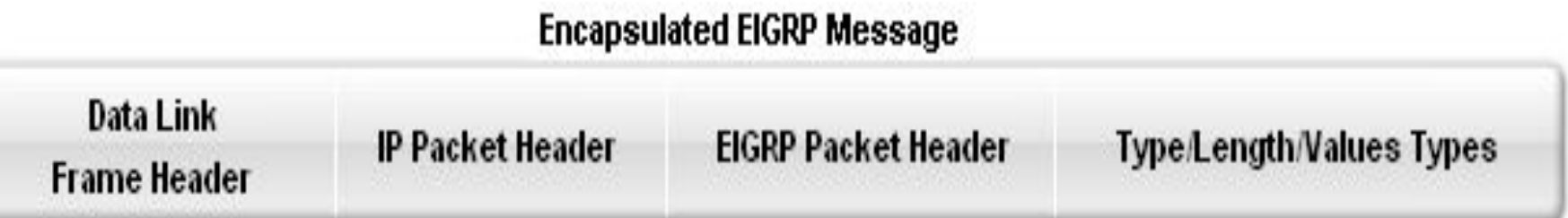

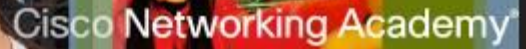

ahaha CISCO.

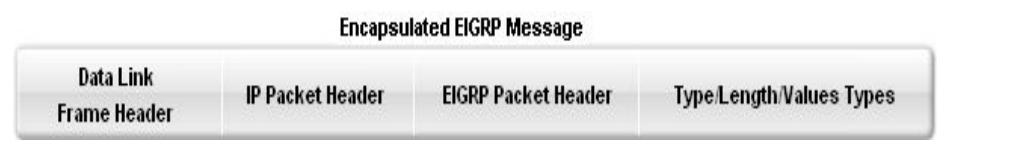

- **EIGRP packet header** contains
	- **–Opcode field**

**–Autonomous System number**

#### **EIGRP Parameters** contains

- **–Weights**
- **–Hold time**

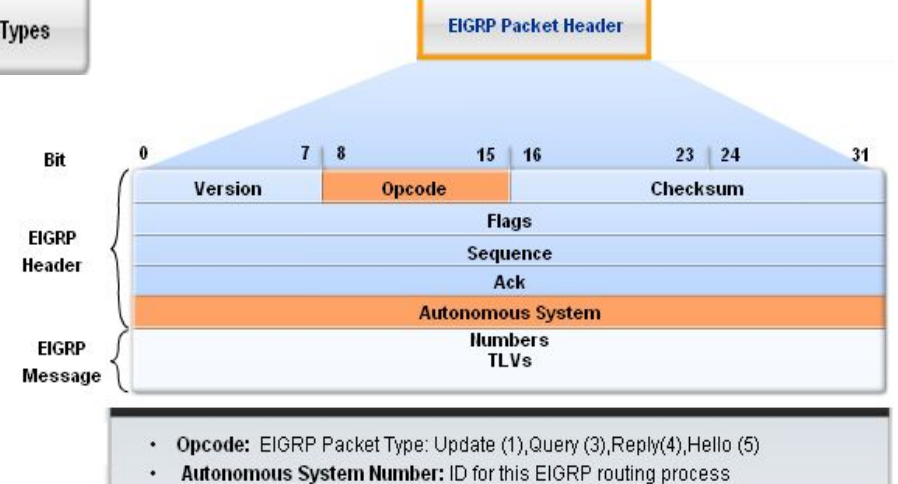

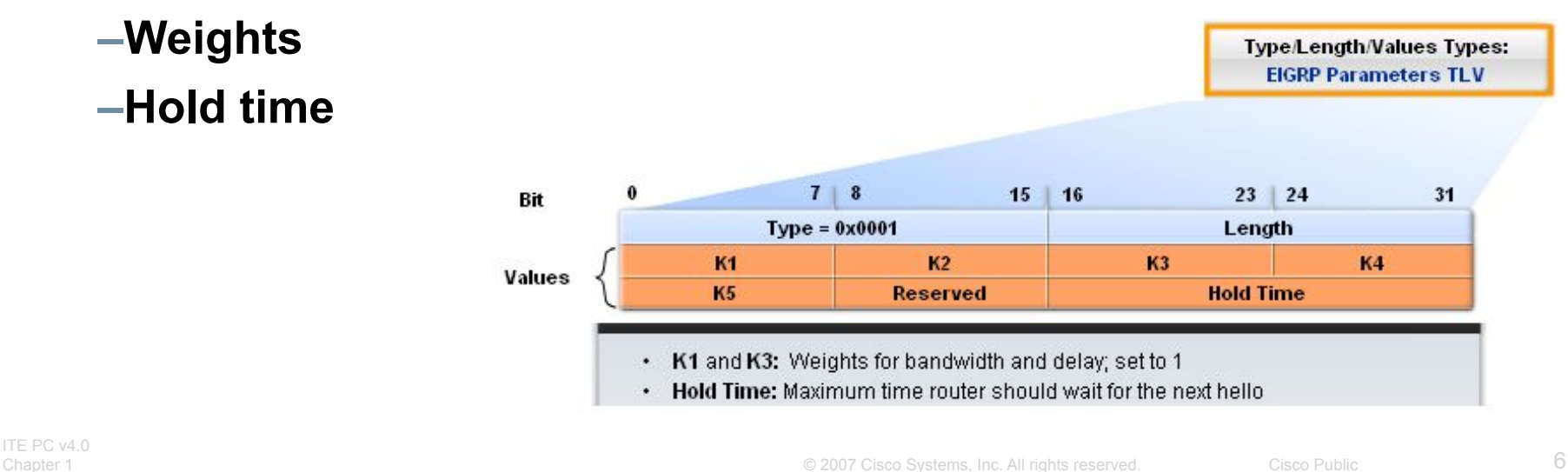

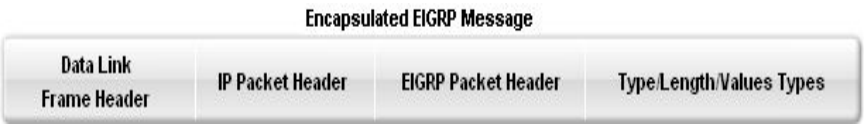

#### ▪ **TLV: IP internal** contains

- –Metric field
- –Subnet mask field
- –Destination field

#### **EXTLV: IP external contains**

–Fields used when external routes are imported into EIGRP routing process

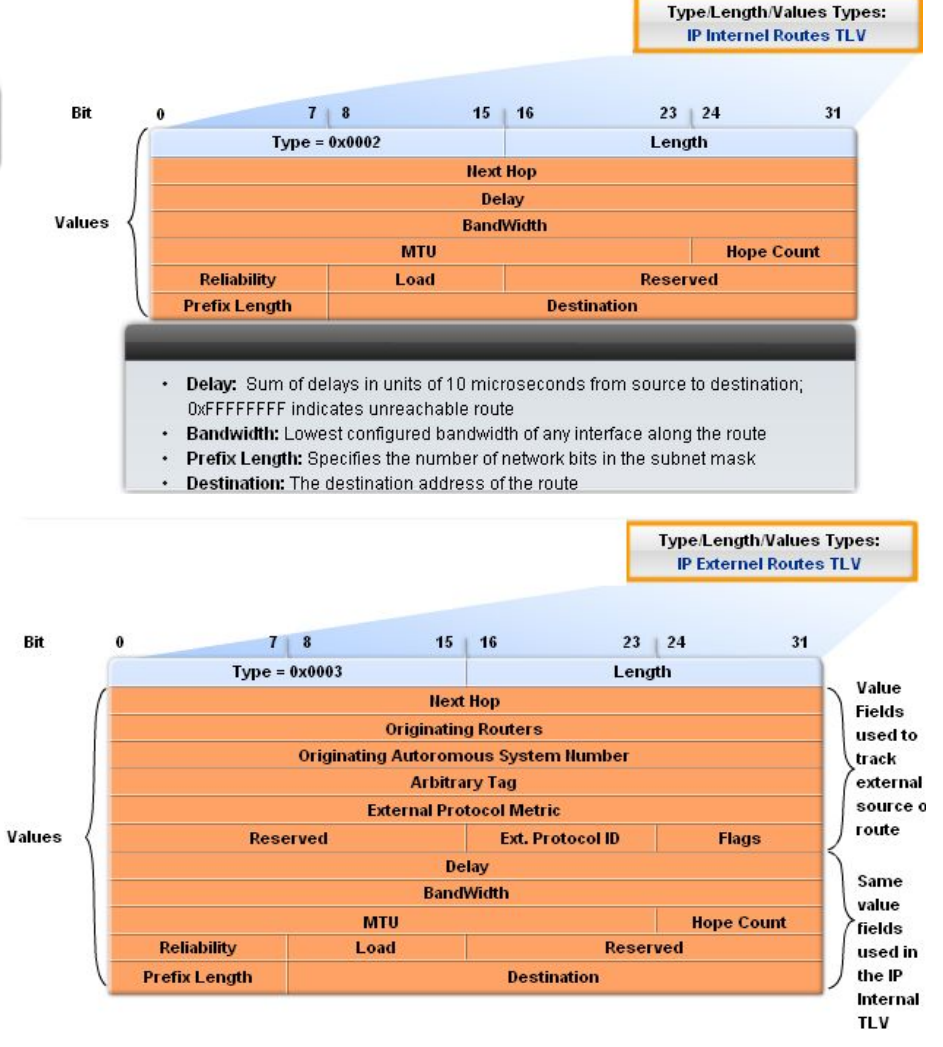

Cisco

**Networking Academy** 

#### ahah CISCO.

## **EIGRP**

#### **Protocol Dependent Modules** (PDM)

- **EIGRP uses PDM to route** several different protocols i.e. IP, IPX & AppleTalk
- PDMs are responsible for the specific routing task for each network layer protocol

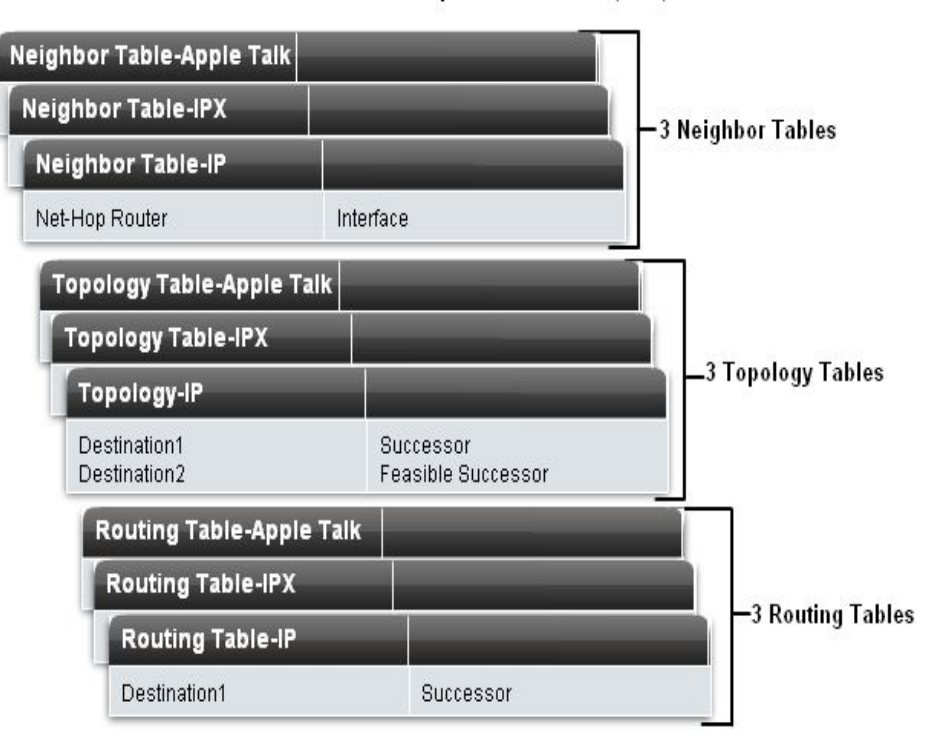

**EIGRP Protocol-Dependent Modules (PDM)** 

ahaha CISCO.

#### **Reliable Transport Protocol (RTP)**

#### ▪ **Purpose of RTP**

–Used by EIGRP to transmit and receive EIGRP packets

#### ■ Characteristics of RTP

- –Involves both reliable & unreliable delivery of EIGRP packet
	- ▪Reliable delivery requires acknowledgment from destination
	- ▪Unreliable delivery does not require an acknowledgement from destination
- –Packets can be sent
	- ▪Unicast
	- ▪Multicast
		- –Using address 224.0.0.10

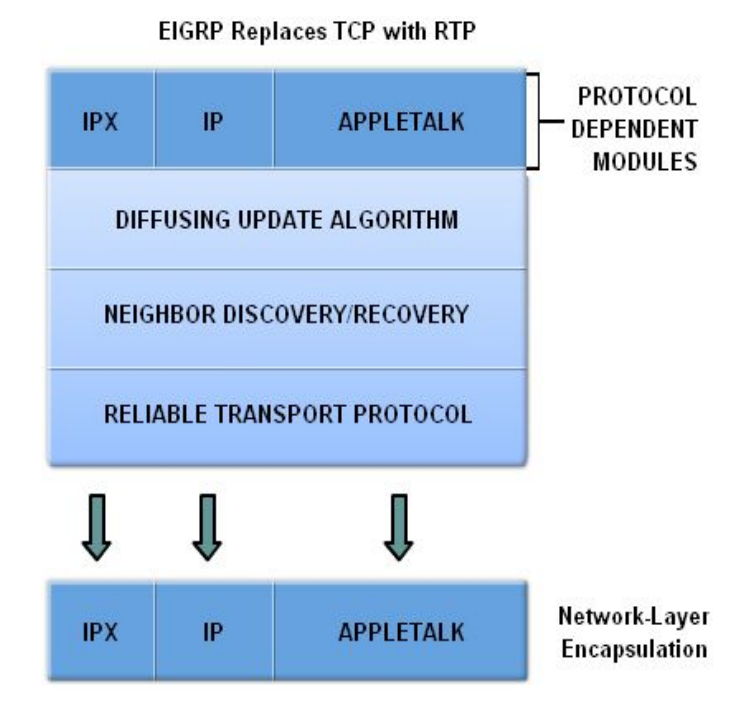

aludu<br>cisco:

#### EIGRP's 5 Packet Types

#### ▪ **Hello packets**

–Used to discover & form adjacencies with neighbors

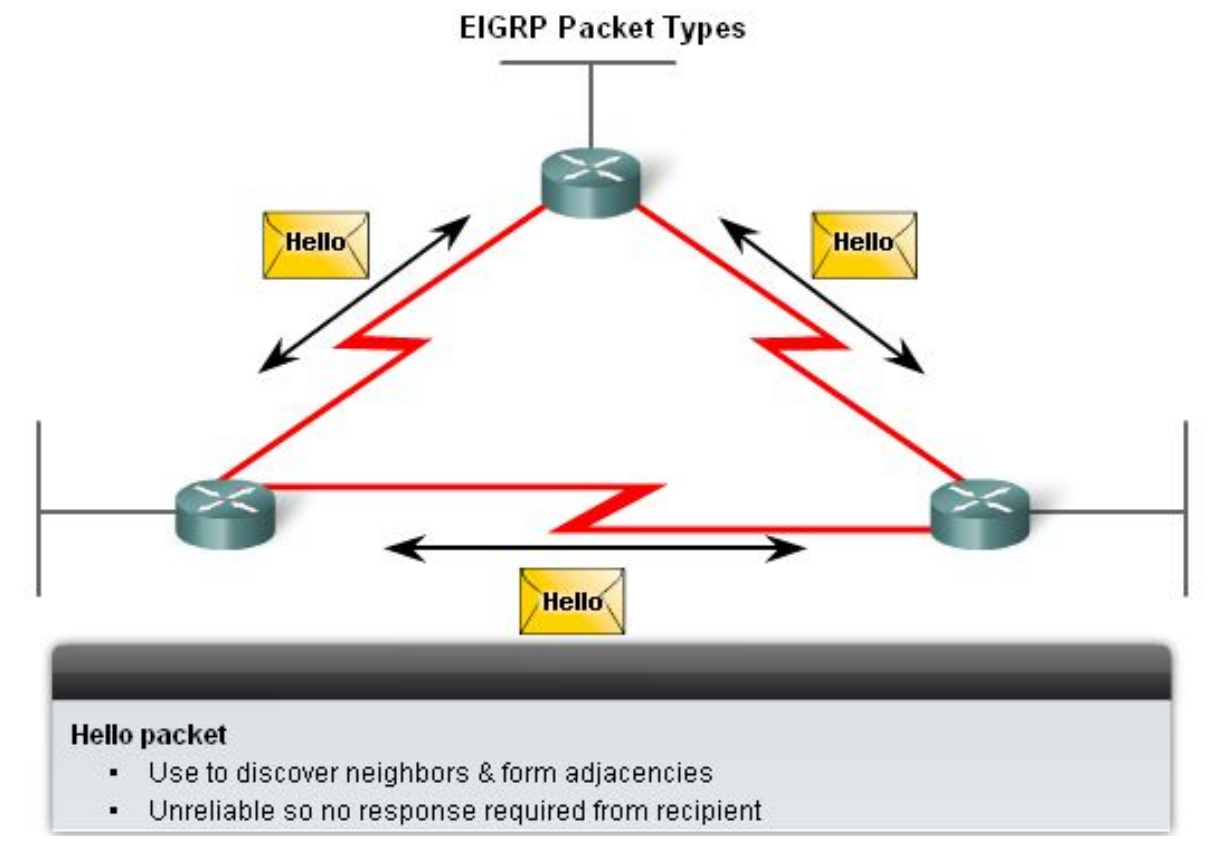

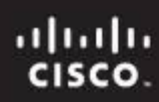

#### ▪ **Update packets**

–Used to propagate routing information

#### ▪ **Acknowledgement packets**

 $-U$ sed to acknowledge rece of update, query & reply packets

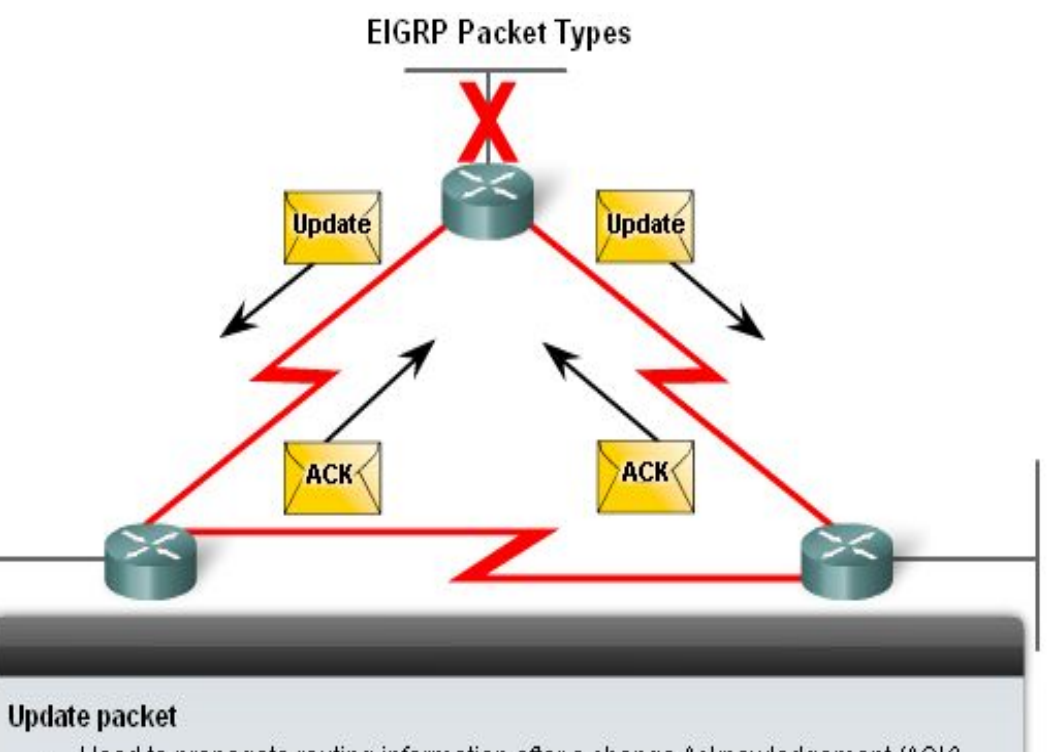

- Used to propagate routing information after a change Acknowledgement (ACK) packet
- Automatically sent back when reliable RTP is used

#### ahaha CISCO.

## **EIGRP**

#### ▪ **Query & Reply packets**

- **-Used by DUAL for searching** for networks
- ▪Query packets
	- -Can use
		- ■**Unicast**
		- ▪Multicast
- **Reply packet** 
	- -Use only
		- **-unicast**

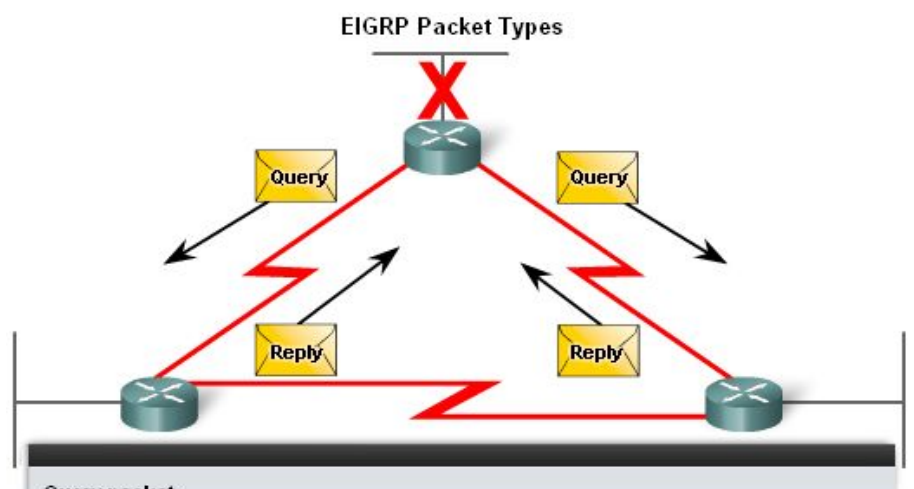

#### Query packet

- Used by DUAL when searching for networks or other tasks. Reply packet
- Automatically sent in response to Query packet Acknowledgement (ACK) packet
- . Automatically sent back when reliable RTP is used

Cisco Networking Academy<sup>®</sup>

ahah CISCO.

#### ▪ **Purpose of Hello Protocol**

–To discover & establish adjacencies with neighbor routers

#### ▪ **Characteristics of hello protocol**

–Time interval for sending hello packet

- **-Most networks it is every 5 seconds**
- ▪Multipoint non broadcast multi-access networks

–Unicast every 60 seconds

-Holdtime

 $\blacksquare$ This is the maximum time router should wait before declaring a neighbor down

▪Default holdtime

–3 times hello interval

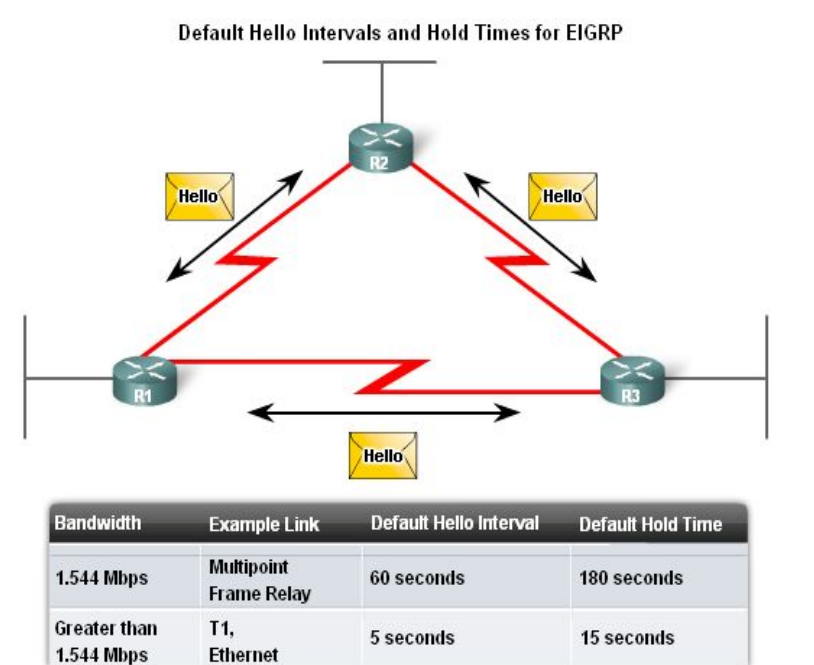

ahah

CISCO.

#### **EIGRP Bounded Updates**

- **EIGRP only sends update when there is a change in** route status
- Partial update

–A partial update includes only the route information that has changed – the whole routing table is NOT sent

**Bounded update** 

–When a route changes, only those devices that are impacted will be notified of the change

■ EIGRP's use of partial bounded updates minimizes use of bandwidth**EIGRP Updates** 

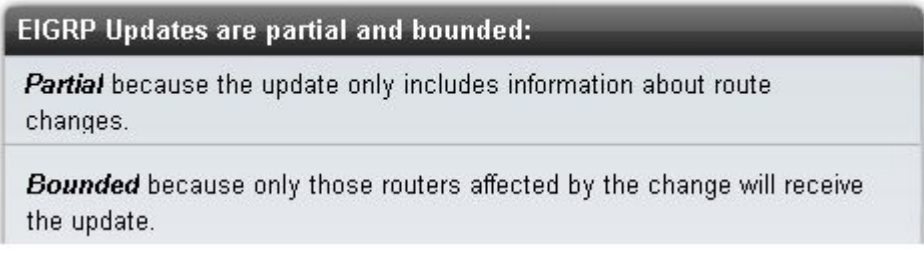

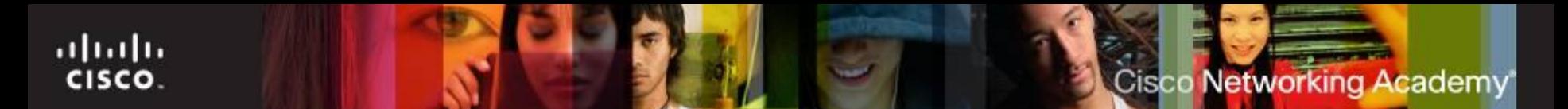

#### **D**iffusing **U**pdate **Al**gorithm (DUAL)

–Purpose

•EIGRP's primary method for preventing routing loops

–Advantage of using DUAL

•Provides for fast convergence time by keeping a list of loop-free backup routes

**DUAL** 

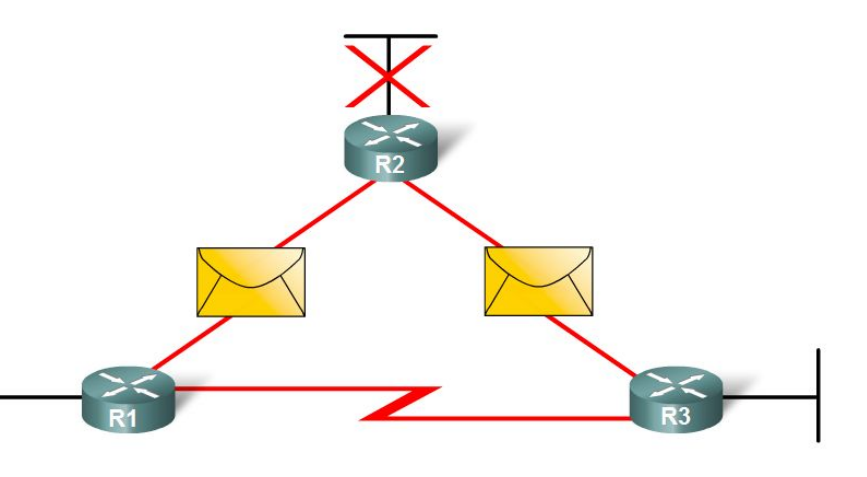

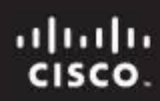

- **Administrative Distance (AD)** 
	- –Defined as the trustworthiness of the source route

#### **EIGRP default administrative distances**

- $-$ Summary routes = 5
- $-$ Internal routes  $= 90$
- $-$ Imported routes = 170

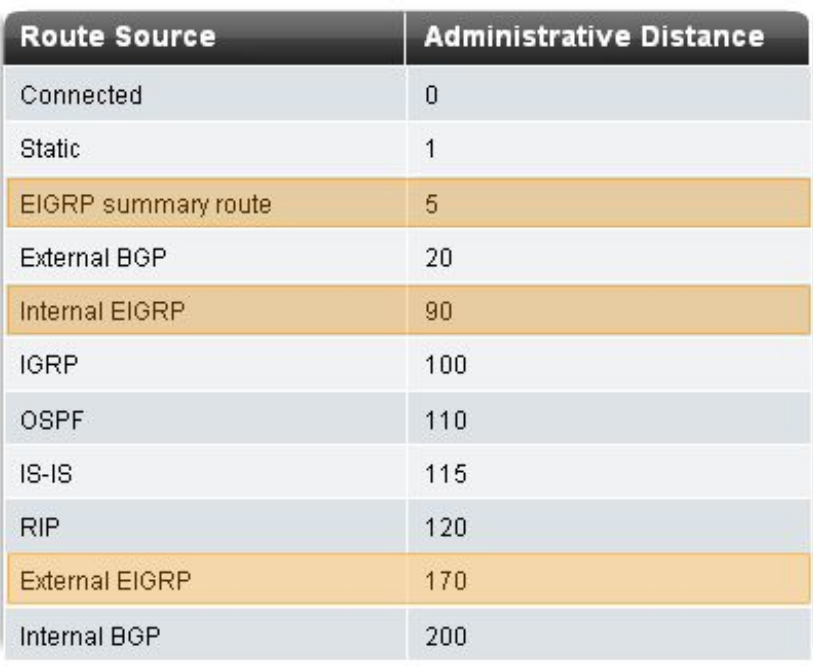

**Default Administrative Distances** 

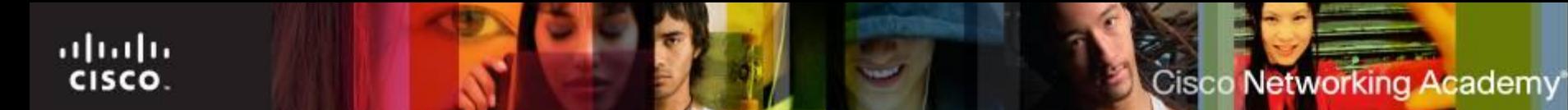

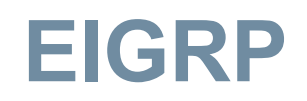

#### **Authentication**

- EIGRP can
	- –Encrypt routing information
	- –Authenticate routing information

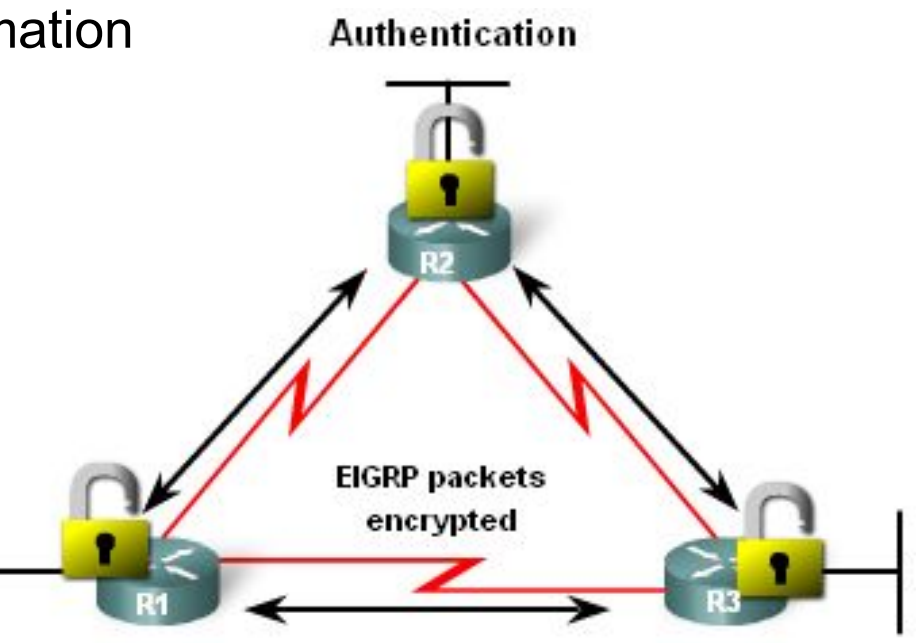

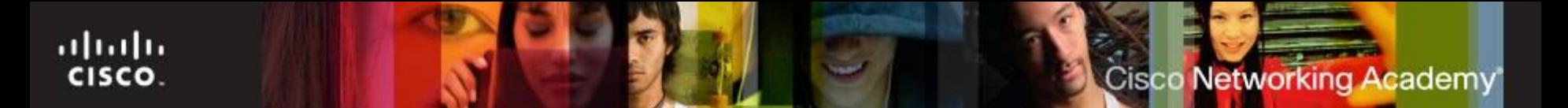

#### **Network Topology**

▪ Topology used is the same as previous chapters with the addition of an ISP router

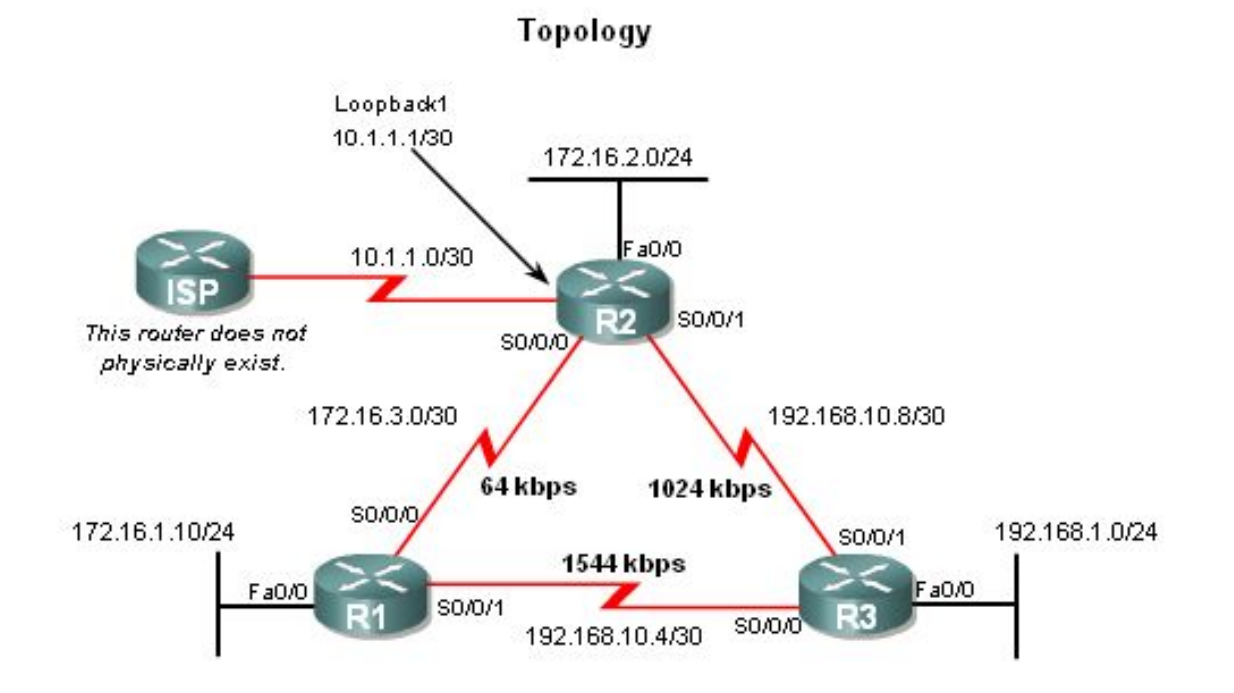

## $\frac{\mathrm{d}\ln\ln}{\mathrm{c} \mathrm{l} \mathrm{s} \mathrm{c} \mathrm{o}}$

ITE PC v4.0

**EIGRP**

**EIGRP will automatic** summarize rou classful bounda

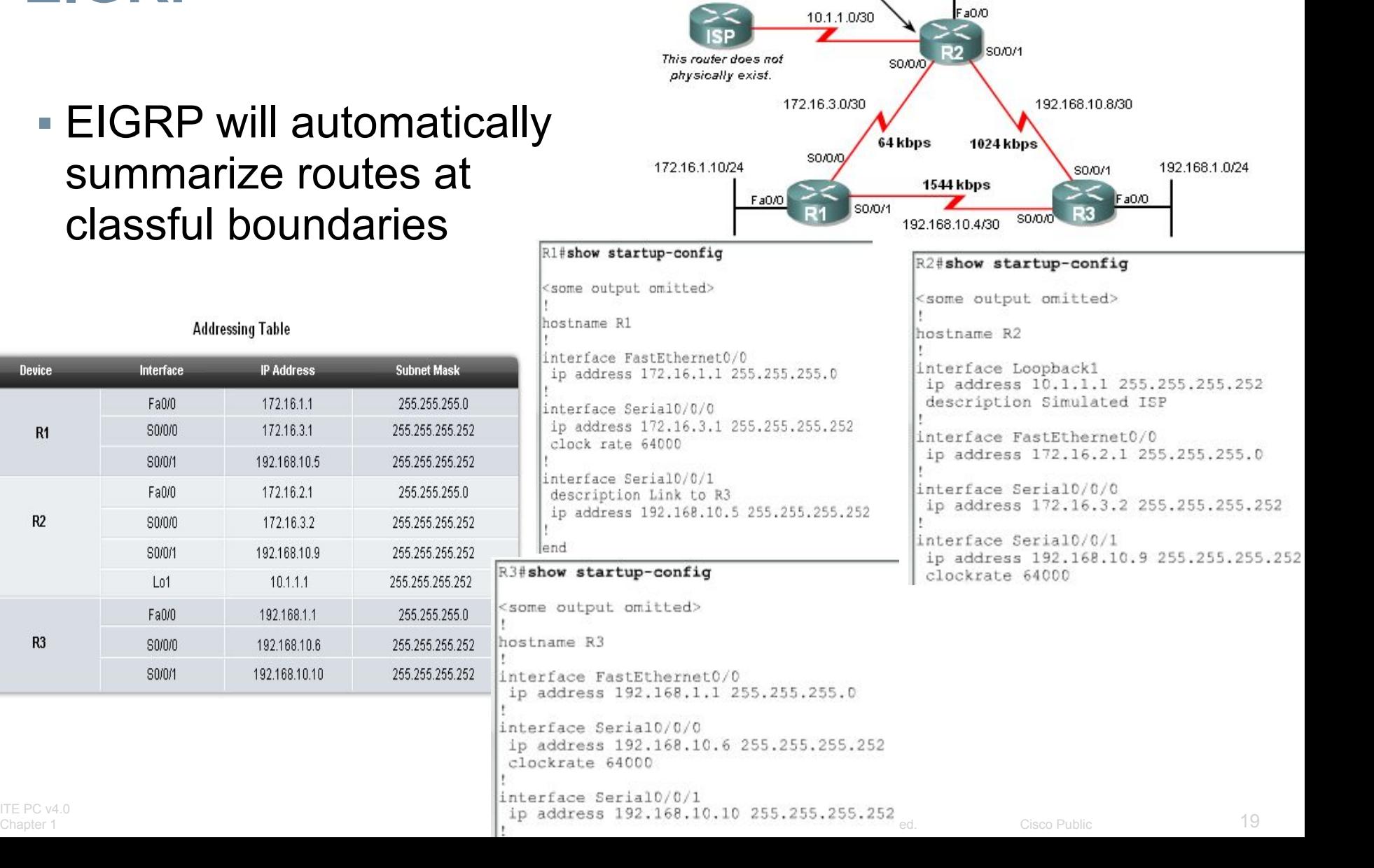

Topology

172.16.2.0/24

Loopback1 10.1.1.1/30

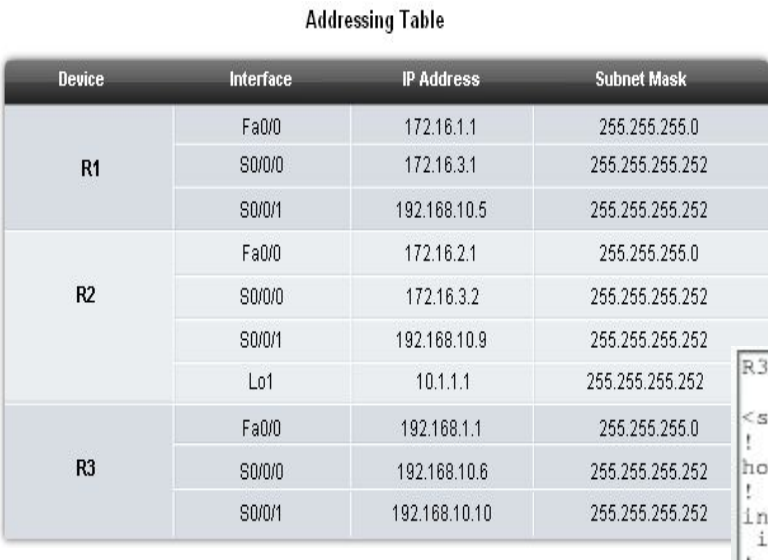

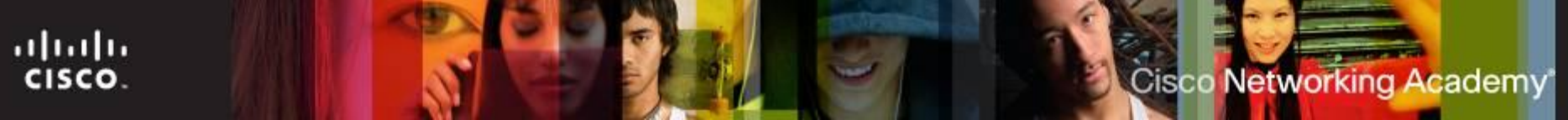

- **Autonomous System (AS) & Process IDs** 
	- –This is a collection of networks under the control of a single authority (reference RFC 1930)
	- –AS Numbers are assigned by IANA
	- –Entities needing AS numbers
		- $-ISP$
		- ▪Internet Backbone prodiers
		- **-Institutions connecting to other institutions using AS numbers**

**Autonomous Systems** 

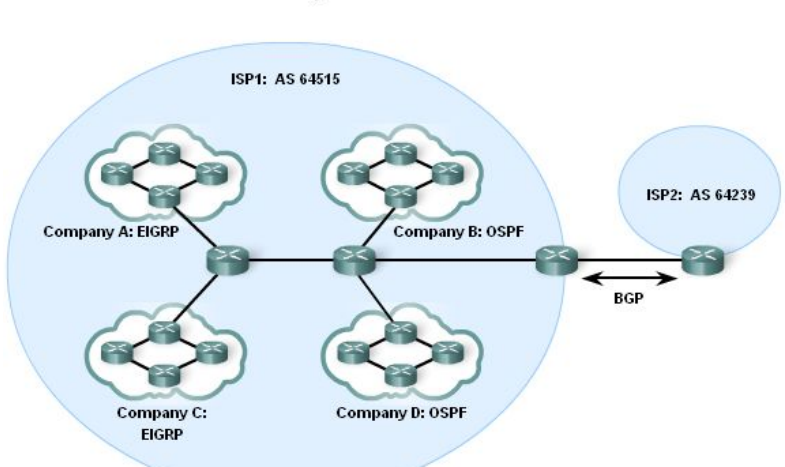

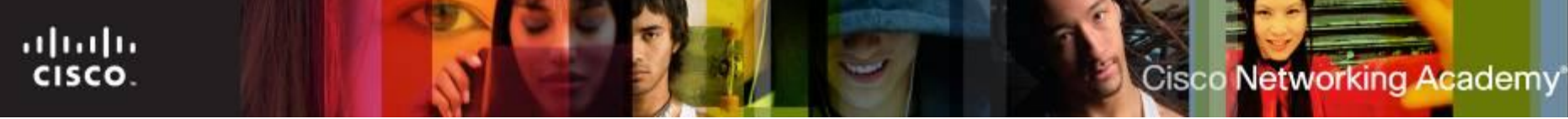

- **EIGRP autonomous system** number actually functions as a process ID
- **Process ID represents an** instance of the routing protocol running on a router
- Example

Router(config)#router

eigrp *autonomous-system*

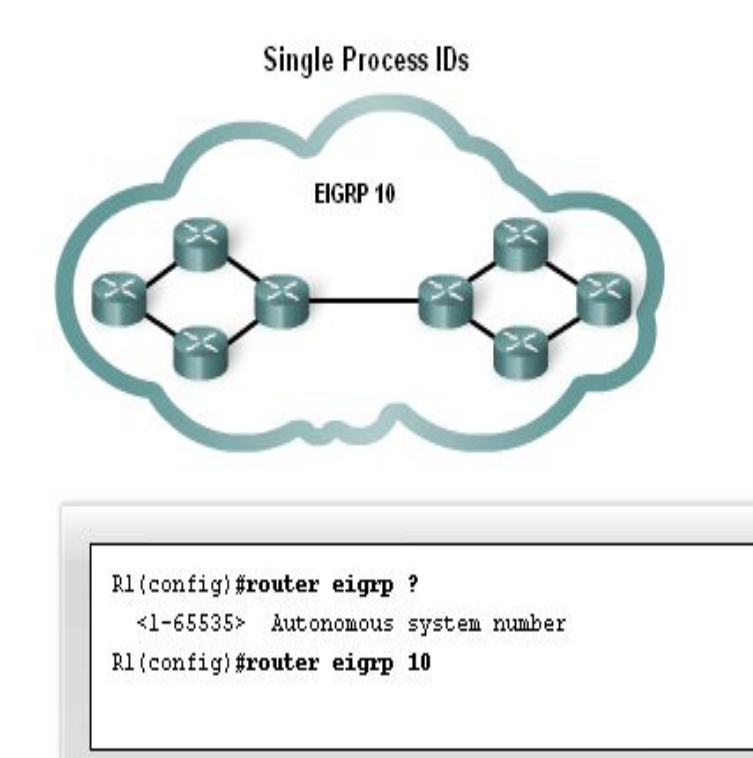

Although the Cisco IOS refers to the router eigrp parameter as an "Autonomous system number", this parameter configures an EIGRP process-an instance of EIGRP running on the router-and has nothing to do with AS configurations in ISP routers.

The *router eigrp* command

▪ The global command that enables eigrp is

*router eigrp autonomous-system* 

-All routers in the EIGRP routing domain must use the same process ID number (autonomous-system number)**Enabling EIGRP Routing** 

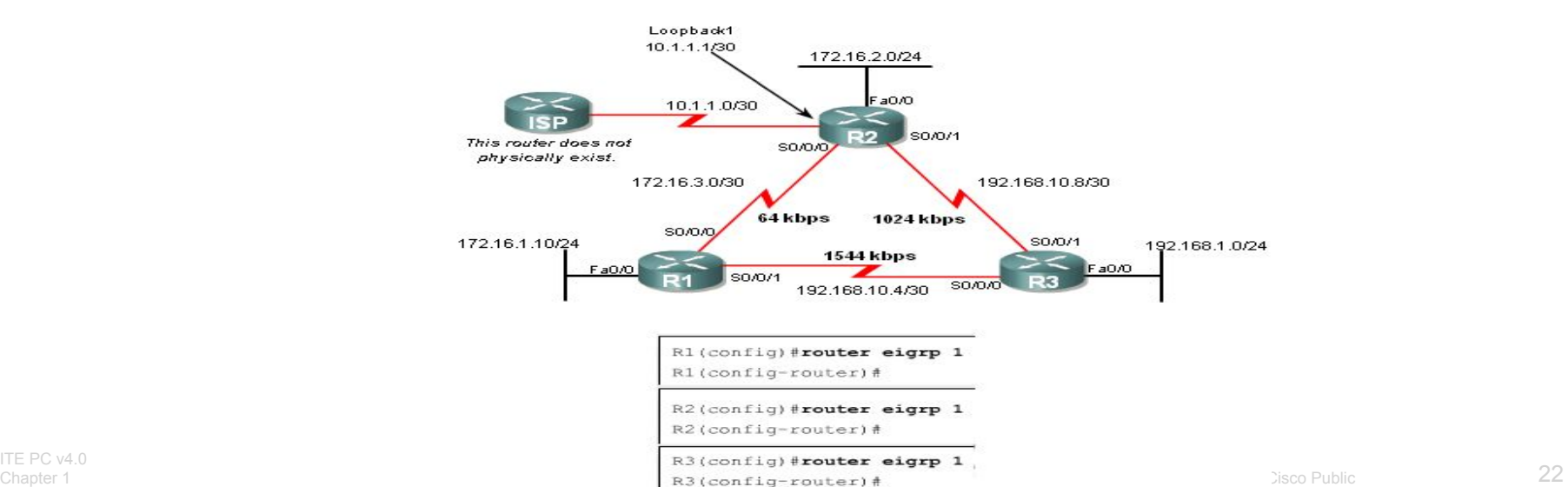

Networking Academy

#### The Network Command

- Functions of the network command
	- –Enables interfaces to transmit & receive EIGRP updates
	- –Includes network or subnet in EIGRP updates

#### ■ Example

 $-$ Router(config-router)#network *n* 

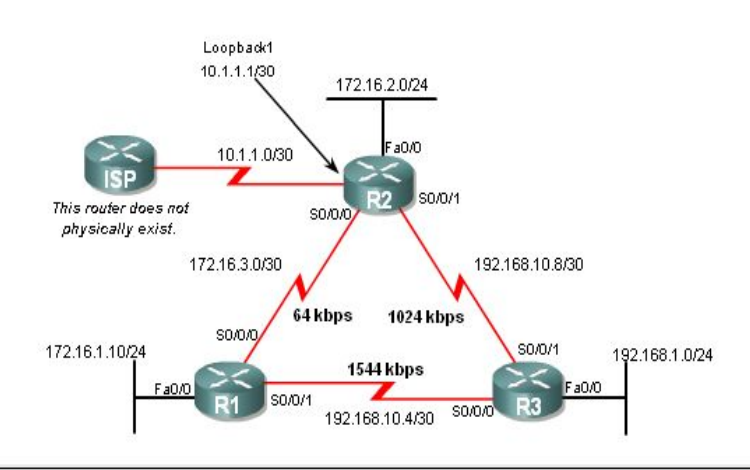

#### **Enabling EIGRP Routing**

R1(config)#router eigrp 1 R1(config-router)#network 172.16.0.0 R1(config-router)#network 192.168.10.0

R2(config) #router eigrp 1 R2(config-router) #network 172.16.0.0 %DUAL-5-NBRCHANGE: IP-EIGRP 1: Neighbor 172.16.3.1 (Serial0/0/0) is up: new adjacency

ahaha CISCO.

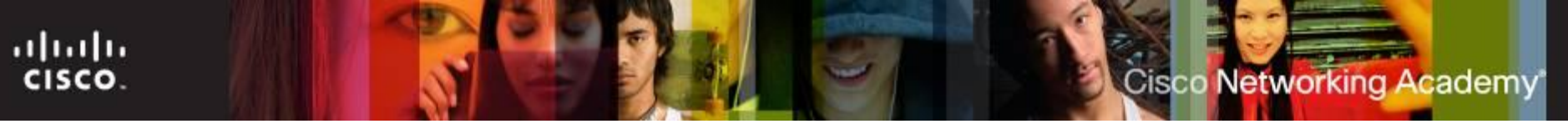

#### **• The network Command with a Wildcard Mask**

-This option is used when you want to configure EIGRP to advertise specific subnets

#### -Example

Router(config-router)#network network-address [wildcard-mask]

```
R1(config) #router eigrp 1
R1(config-router)#network 172.16.0.0
R1(config-router)#network 192.168.10.0
R2(config) #router eigrp 1
R2(config-router) #network 172.16.0.0
%DUAL-5-NBRCHANGE: IP-EIGRP 1: Neighbor 172.16.3.1 (Serial0/0/0) is up: new adjacency
R2(config-router)#network 192.168.10.8 0.0.0.3
```
R3(config) #router eigrp 1 R3(config-router)#network 192.168.10.0 %DUAL-5-NBRCHANGE: IP-EIGRP 1: Neighbor 192.168.10.5 (Serial0/0/0) is up: new adjacency R3(config-router)# %DUAL-5-NBRCHANGE: IP-EIGRP 1: Neighbor 192.168.10.9 (Serial0/0/1) is up: new adjacency R3(config-router) #network 192.168.1.0

#### ahaha CISCO. **Cisco Networking Academy**

## **Basic EIGRP Configuration**

### **Verifying EIGRP**

- **EIGRP routers must establish adjacencies with their** neighbors before any updates can be sent or received
- Command used to view neighbor table and verify that EIGRP has established adjacencies with neighbors is

#### *show ip eigrp neighbors*

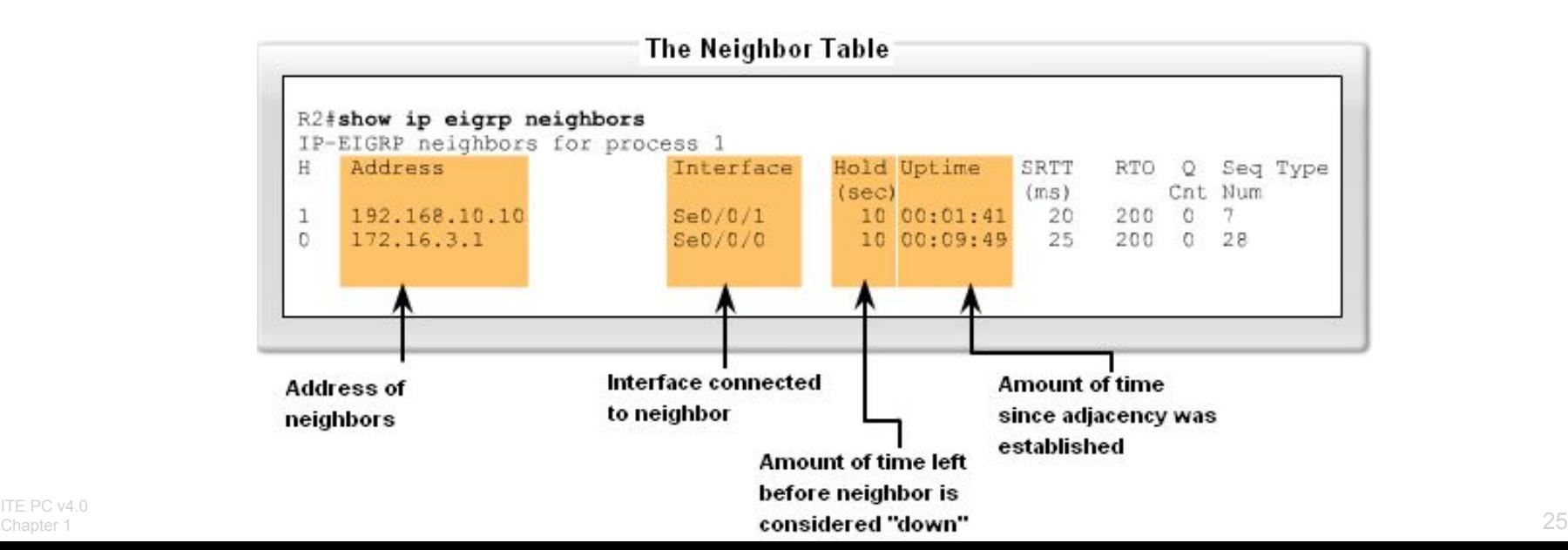

▪ The *show ip protocols* command is also used to verify that EIGRP is enabled

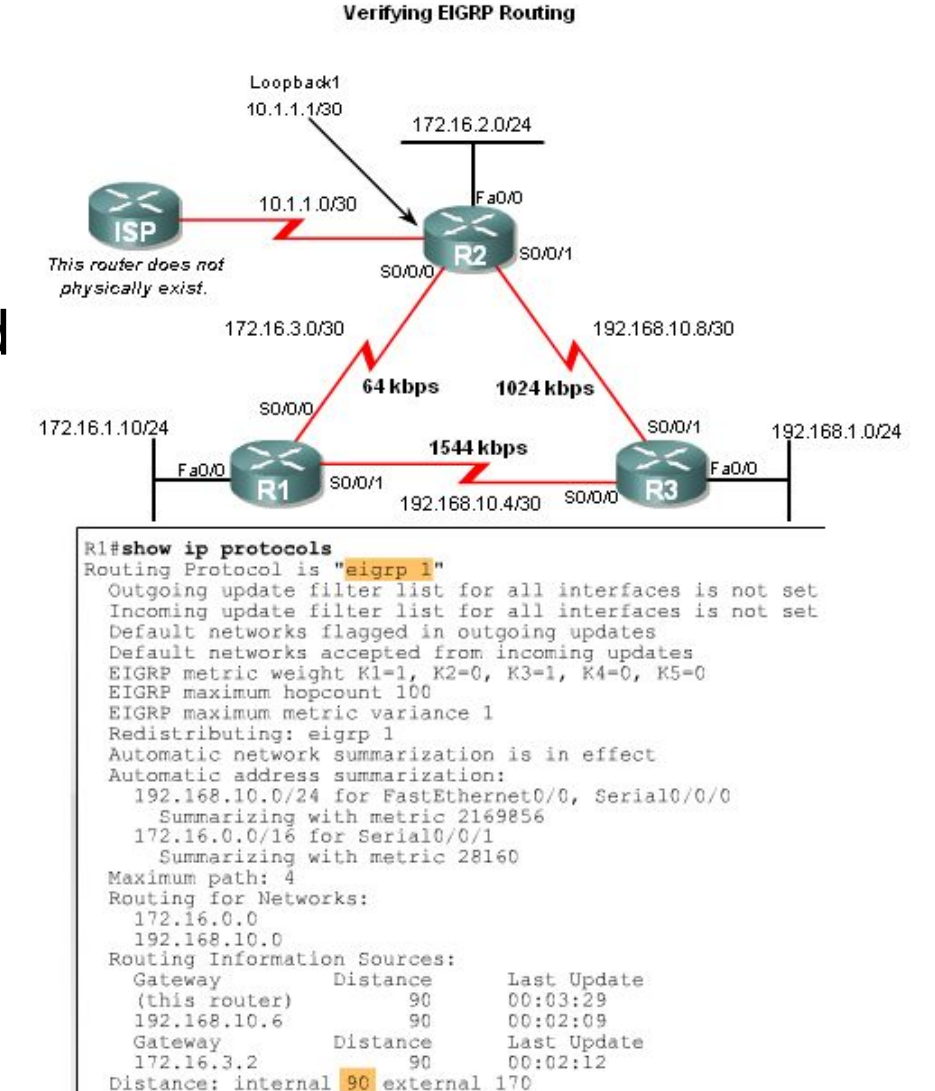

#### **Examining the Routing Table**

- The **show ip route** command is also used to verify EIGRP
- EIGRP routes are denoted in a routing table by the letter "**D**"
- **By default, EIGRP** automatically summarizes routes at major network boundary

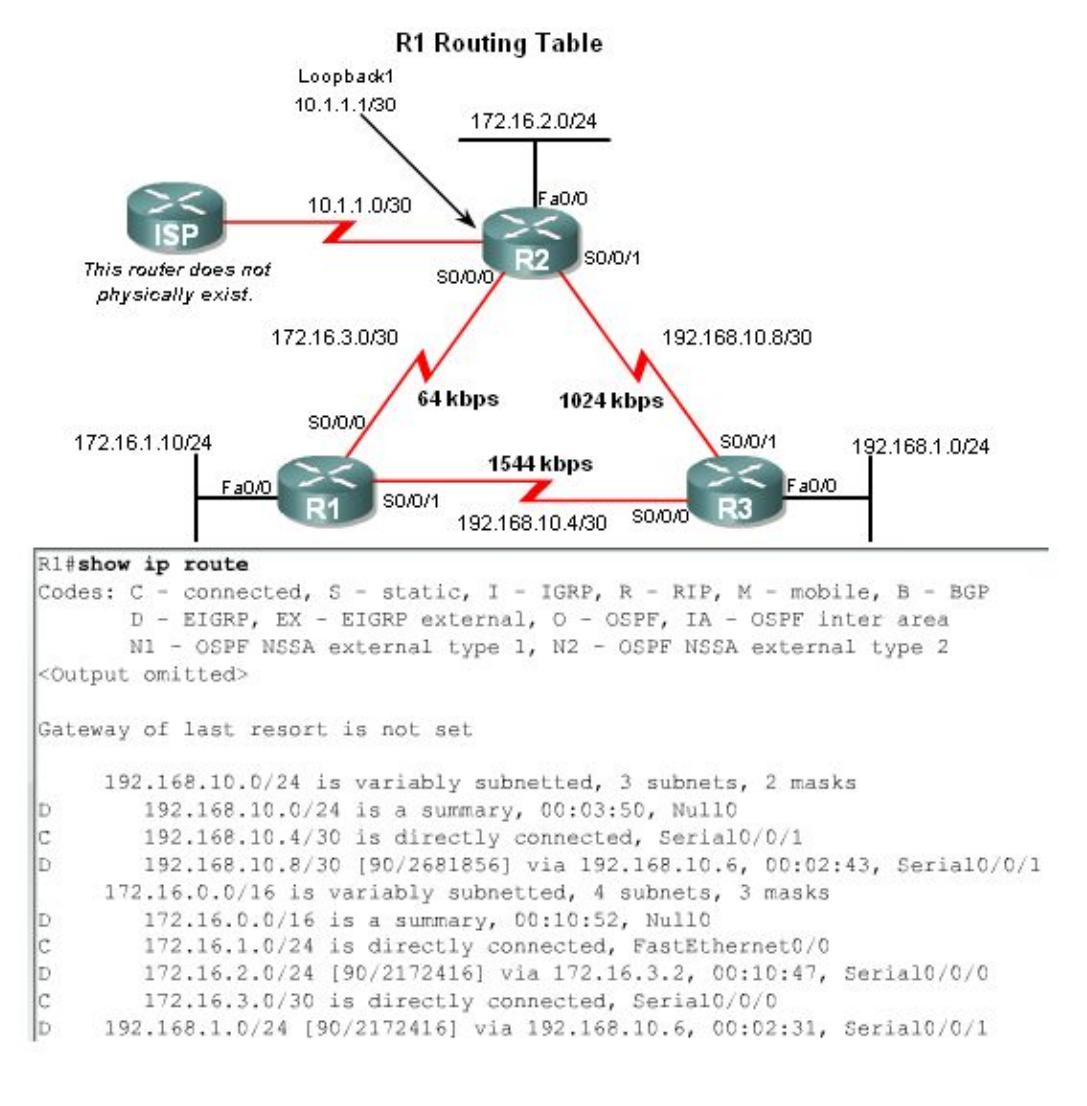

#### ahah **CISCO** Cisco Networking Academy

## **Basic EIGRP Configuration**

#### ▪ **Introducing the Null0 Summary Route**

–Null0 is not a physical interface

–In the routing table summary routes are sourced from Null0

**Reason: routes are used for advertisement purposes** 

- –EIGRP will automatically include a null0 summary route as child route when 2 conditions are met
	- **-At least one subnet is learned via EIGRP**
	- ▪Automatic summarization is enabled

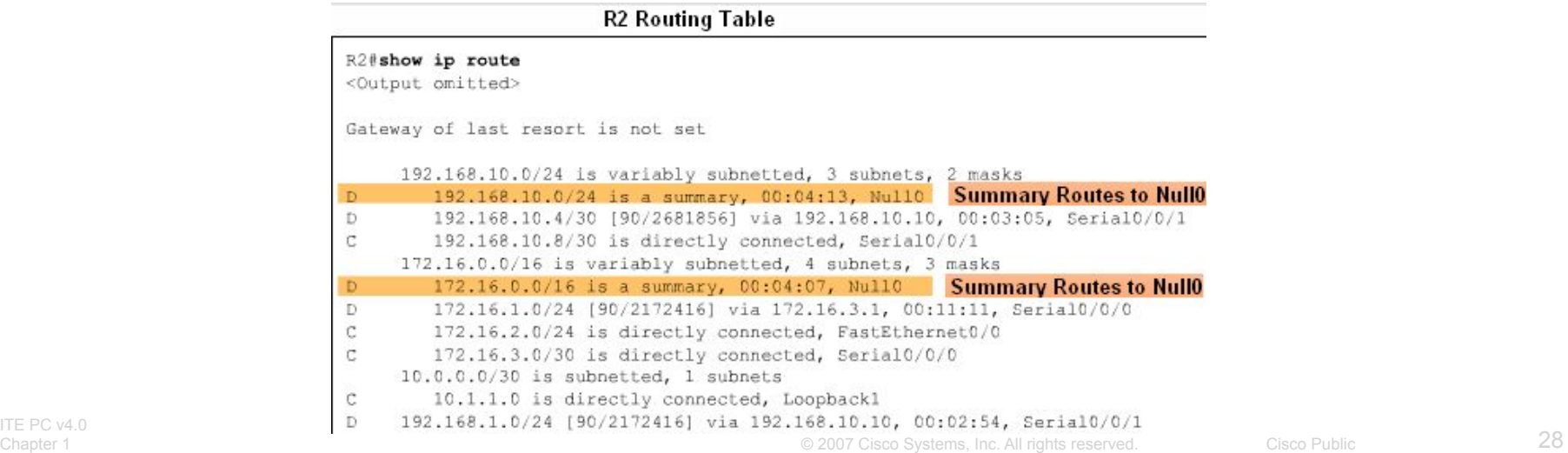

■ R3's routing table shows that the 172.16.0.0/16 network is automatically summarized by R1 & R3

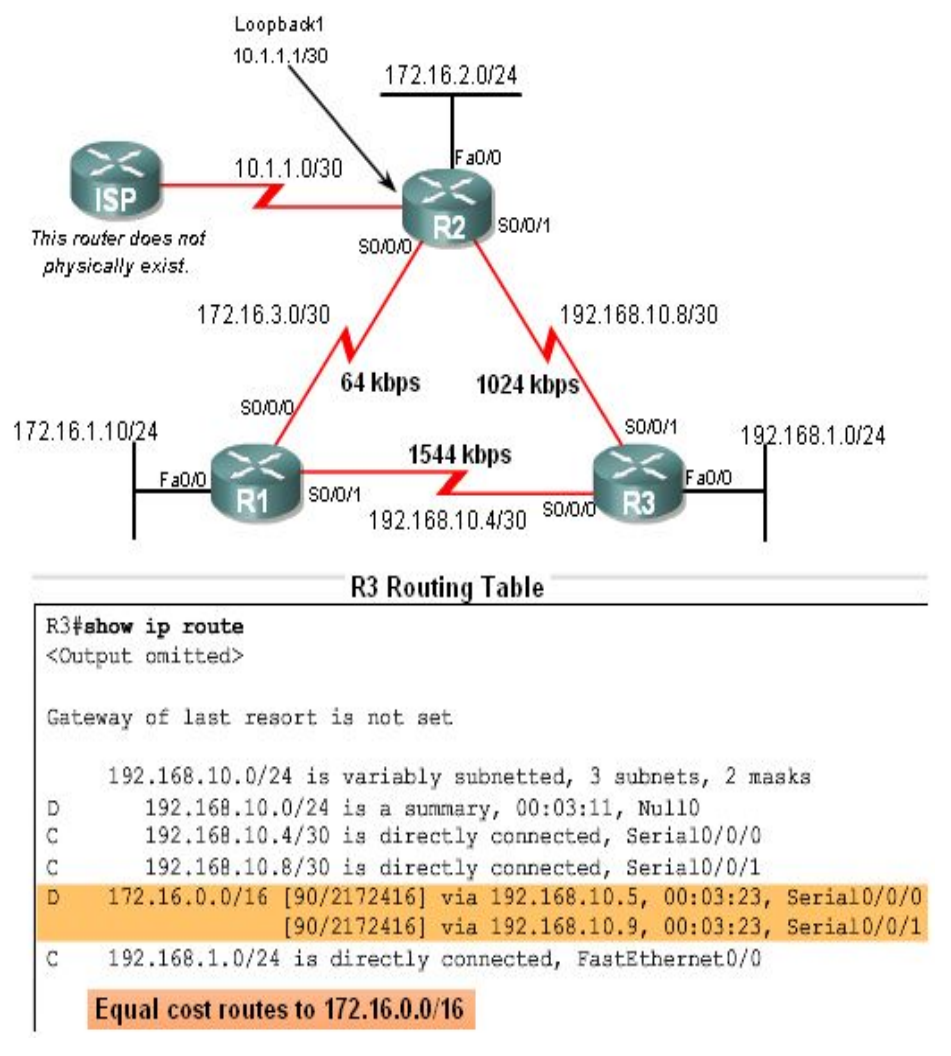

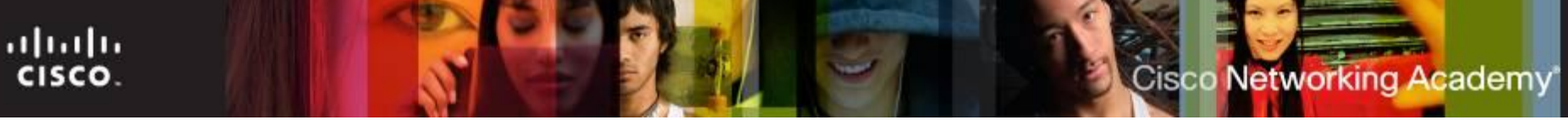

#### **EIGRP Composite Metric & the K Values**

**EIGRP uses the following values in its composite** metric

-Bandwidth, delay, reliability, and load

- The composite metric used by EIGRP
	- formula used has values  $K1 \cap K5$

 $K1 & 8 & K3 = 1$ all other K values  $= 0$ 

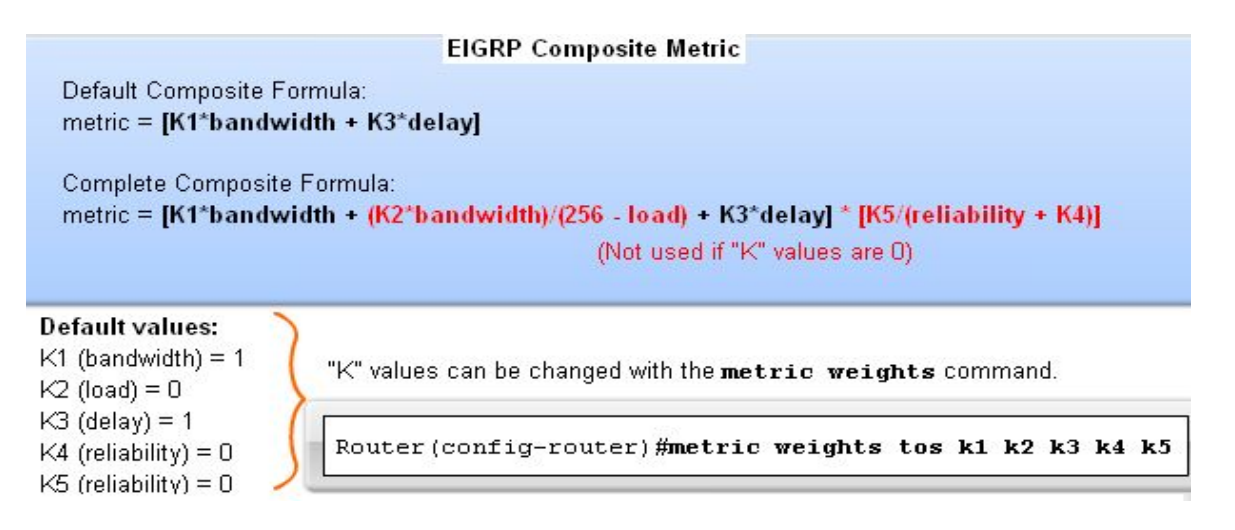

#### ▪ Use the **sh ip protocols** command to verify the K values

```
R1#show ip protocols
Routing Protocol is "eigrp 1"
 Outgoing update filter list for all interfaces is not set
 Incoming update filter list for all interfaces is not set
 Default networks flagged in outgoing updates
 Default networks accepted from incoming updates
 EIGRP metric weight K1=1, K2=0, K3=1, K4=0, K5=0
  EIGRP maximum hopcount 100
 EIGRP maximum metric variance 1
 Redistributing: eigrp 1
 Automatic network summarization is in effect
 Automatic address summarization:
   192.168.10.0/24 for FastEthernet0/0, Serial0/0/0
      Summarizing with metric 2169856
   172.16.0.0/16 for Serial0/0/1
      Summarizing with metric 28160
 Maximum path: 4
  Routing for Networks:
   172.16.0.0
   192.168.10.0
 Routing Information Sources:
                                Last Update
    Gateway
                   Distance
                          90
                                00:03:29
    (this router)
   192.168.10.6
                          90
                                  00:02:09Gateway
                   Distance
                              Last Update
   172.16.3.2
                          90.
                                  00:02:12Distance: internal 90 external 170
```
ahah CISCO.

EIGRP Metrics

- Use the **show interfaces** command to view metrics
- EIGRP Metrics

**Bandwidth** – EIGRP uses a static bandwidth to calculate metric

Most serial interfaces use a default bandwidth value of 1.544Mbos (T1)

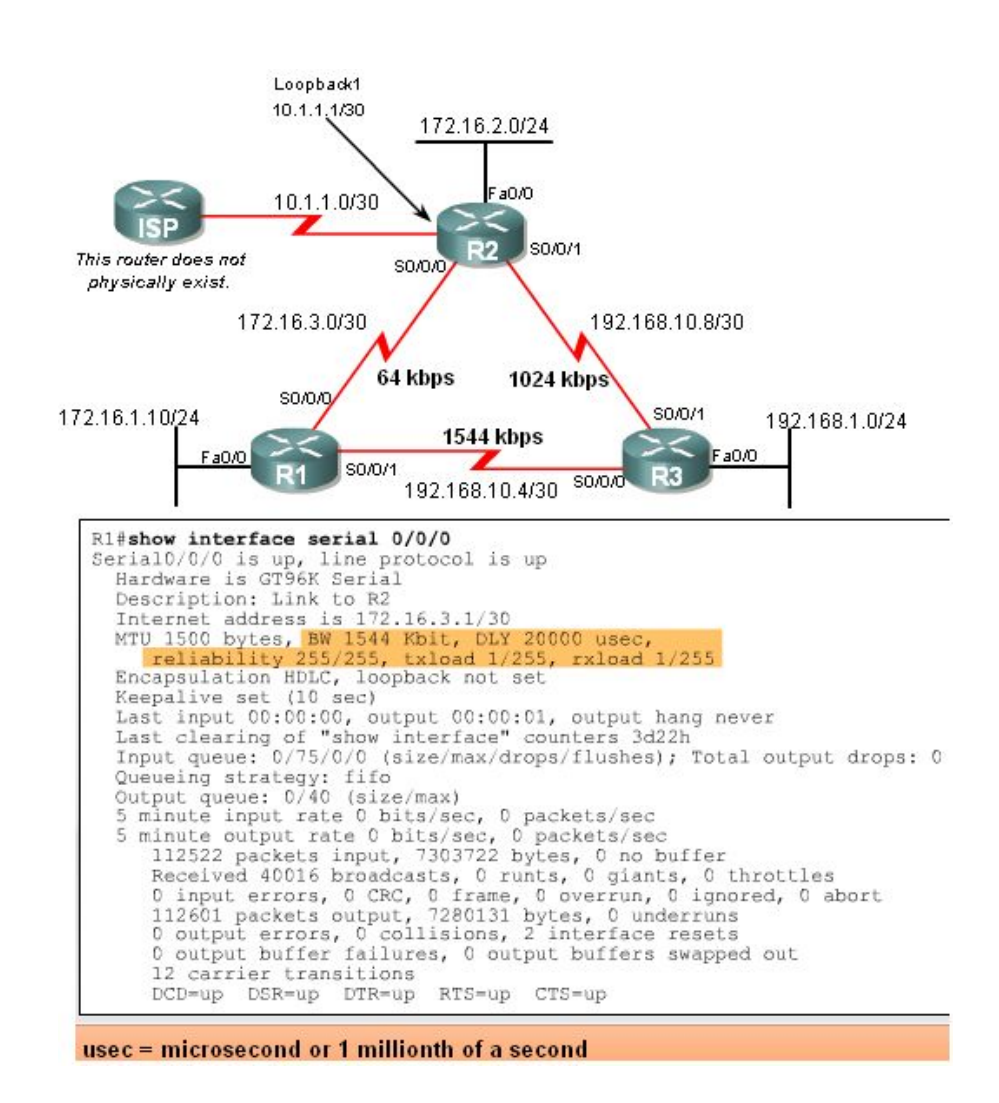

#### EIGRP Metrics

- **Delay** is the defined as the measure of time it takes for a packet to traverse a route
	- -it is a static value based on link type to which interface is connected**Delay Values in Microseconds**

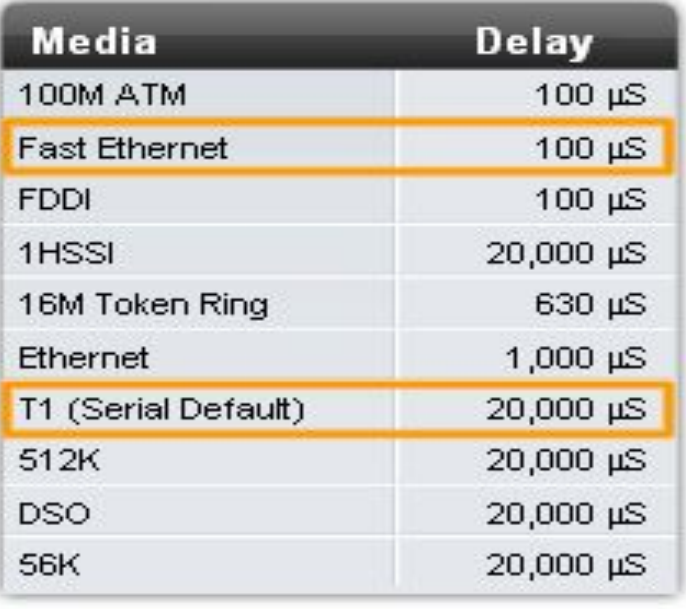

ahah CISCO.

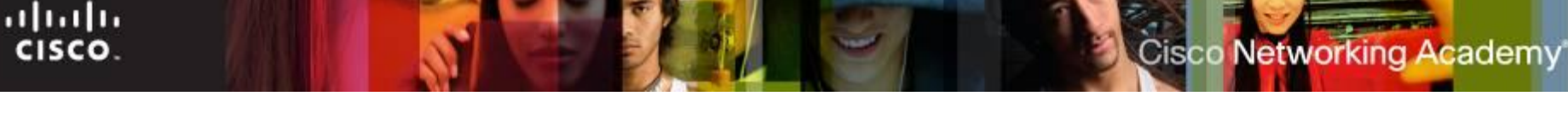

#### **Example 1 Reliability** (not a default EIGRP metric)

-A measure of the likelihood that a link will fail -Measure dynamically & expressed as a fraction of 255 the higher the fraction the better the reliability

### ■ **Load** (not a default EIGRP metric)

- A number that reflects how much traffic is using a link
- Number is determined dynamically and is expressed as a fraction of 255
	- **-The lower the fraction the less the load on the link**

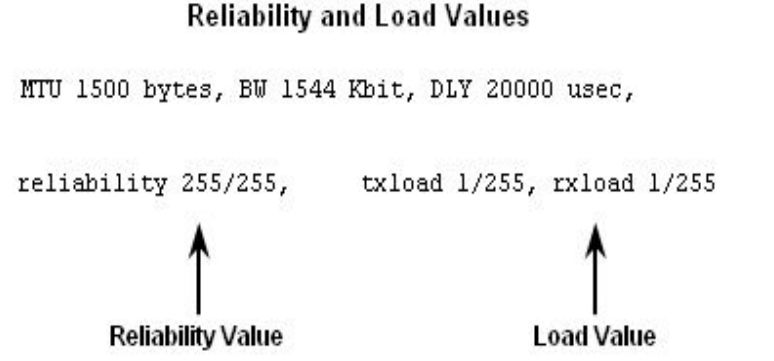

Using the Bandwidth Command

- Modifying the interface bandwidth
	- -Use the *bandwidth* command

-Example

Router(config-if)#*bandwidth* kilobits

▪ Verifying bandwidth

–Use the *show interface* command

▪ Note – bandwidth command **does not change** the link's physical bandwidth

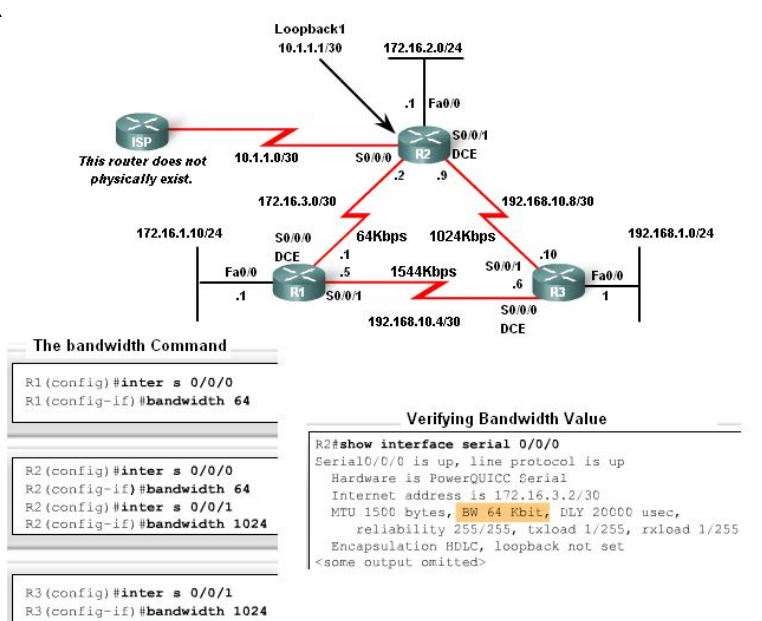

**Networking Academy** 

Note: The actual bandwidth of the link between R1 and R3 matches the default value for serial interfaces (1544 kbps).

ahaha **CISCO** 

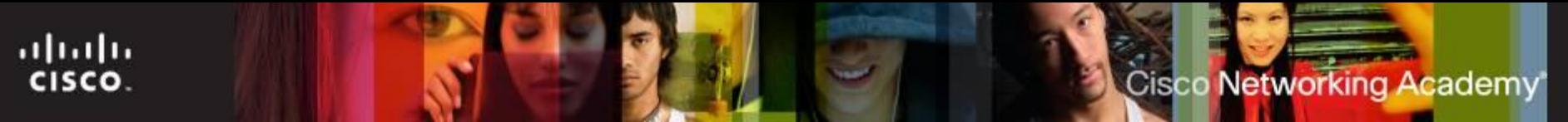

### ■ The EIGRP metric can be determined by examining the bandwidth delay

**Calculating the EIGRP Default Metric** 

Default metric =  $[K1^*$ bandwidth +  $K3^*$ delay]

Since  $K1$  and  $K3$  both equal 1, the formula simplifies to: **bandwidth + delay** 

bandwidth = speed of slowest link in route to the destination  $delay = sum of the delays of each link in route to the destination$ 

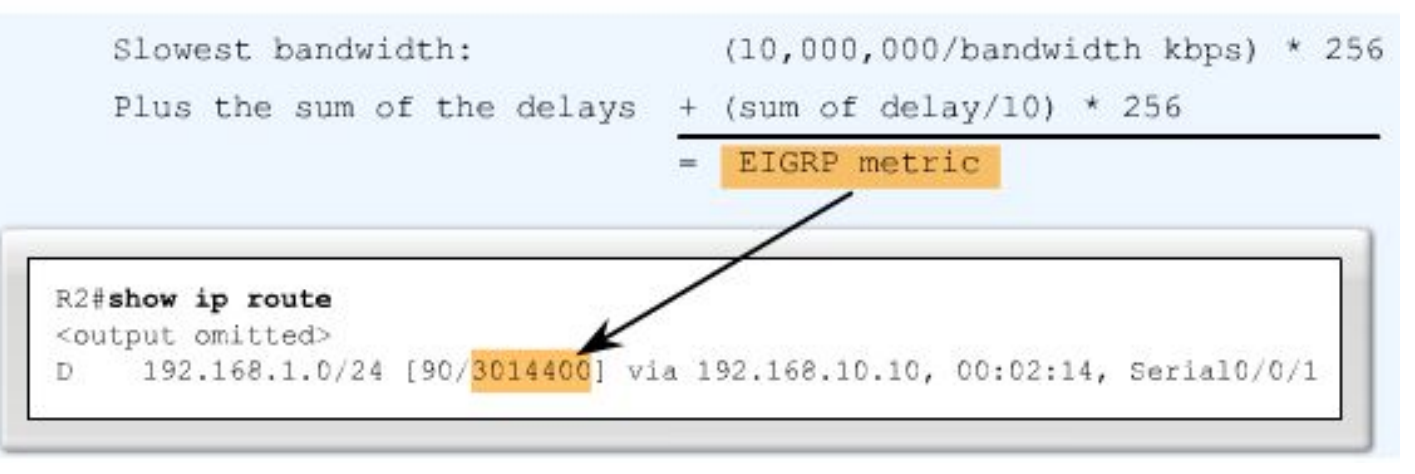

**EIGRP uses the lowest bandwidth (BW)in its metric** calculation

Calculated BW = reference BW / lowest BW(kbps)

▪ Delay – EIGRP uses the cumulative sum of all outgoing interfaces

Calculated Delay = the sum of outgoing interface delays

 $\blacksquare$  EIGRP Metric = calculated BW + calculated delay

#### **Finding the Slowest Bandwidth**

R2#show inter ser 0/0/1 Serial0/0/1 is up, line protocol is up Hardware is PowerOUICC Serial Internet address is 192.168.10.9/30 MTU 1500 bytes, BW 1024 Kbit, DLY 20000 usec, <remaining output omitted>

#### R3#show inter fa 0/0

FastEthernet0/0 is up, line protocol is up Hardware is AmdFE, address is 0002.b9ee.5ee0 (bia 0002.b9ee.5ee0) Internet address is 192.168.1.1/24 MTU 1500 bytes, BW 100000 Kbit, DLY 100 usec,

<remaining output omitted>

**bandwidth = (10,000,000/1024) = 9765 \* 256 = 2499840** 

#### **Summing the Delays**

R2#show inter ser 0/0/1 Serial0/0/1 is up, line protocol is up Hardware is PowerOUICC Serial Internet address is 192.168.10.9/30 MTU 1500 bytes, BW 1024 Kbit, DLY 20000 usec, <remaining output omitted>

<remaining output omitted>

#### R3#show inter fa 0/0

FastEthernet0/0 is up, line protocol is up Hardware is AmdFE, address is 0002.b9ee.5ee0 (bia 0002.b9ee.5ee0) Internet address is 192.168.1.1/24 MTU 1500 bytes, BW 100000 Kbit, DLY 100 usec, <remaining output omitted>

delay =  $[(20000/10) + (100/10)]$  \* 256 = 514560

EIGRP Metric = bandwidth + delay =  $2499840 + 514560 = 3014400$ 

#### R2#show ip route

<code output omitted> Gateway of last resort is not set 192.168.10.0/24 is variably subnetted, 3 subnets, 2 masks D 192.168.10.0/24 is a summary, 00:00:15, Null0 D 192.168.10.4/30 [90/21024000] via 192.168.10.10, 00:00:15, Serial0/0/1 Ċ 192.168.10.8/30 is directly connected, Serial0/0/1 172.16.0.0/16 is variably subnetted, 4 subnets, 3 masks D 172.16.0.0/16 is a summary, 00:00:15, Nul10 Đ 172.16.1.0/24 [90/40514560] via 172.16.3.1, 00:00:15, Serial0/0/0 Ċ 172.16.2.0/24 is directly connected, FastEthernet0/0 C 172.16.3.0/30 is directly connected, Serial0/0/0  $10.0.0.0/30$  is subnetted, 1 subnets C 10.1.1.0 is directly connected, Loopbackl D 192.168.1.0/24 [90/3014400] via 192.168.10.10, 00:00:15, Serial0/0/1

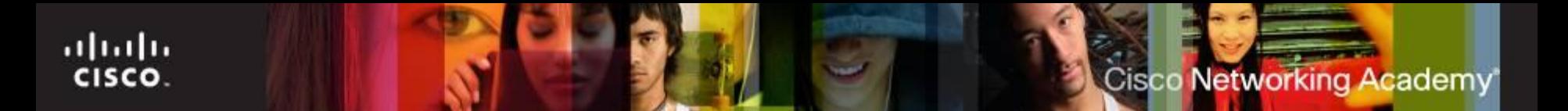

▪ The **D**iffusing **U**pdate **Al**gorithm (DUAL) is used to prevent looping

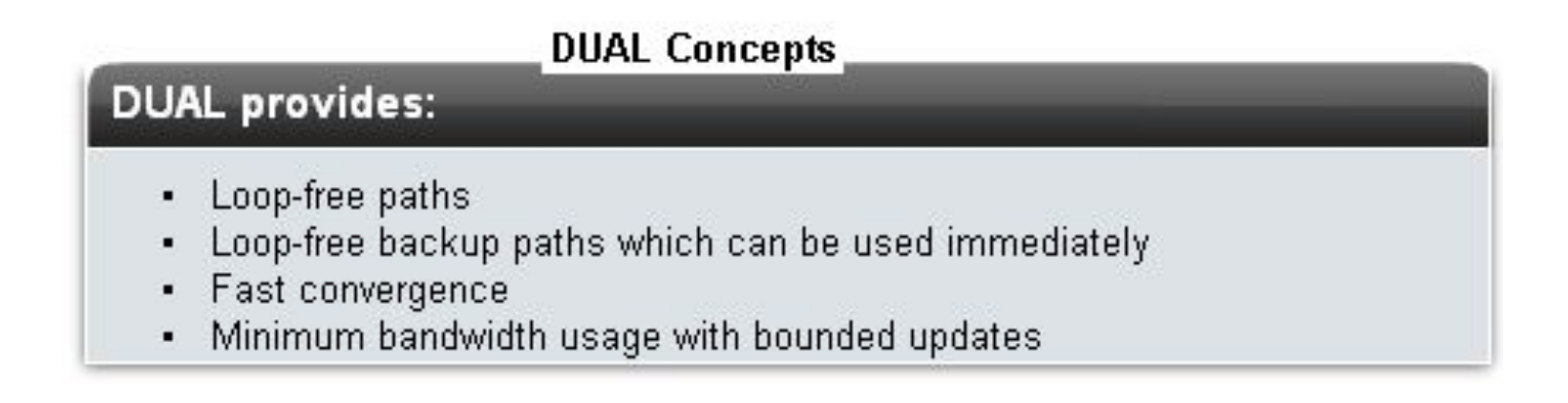

#### ■ Successor

ahah CISCO.

> The best least cost route to a destination found in the routing table

■ Feasible distance

The lowest calculated metric along a path to a destination network

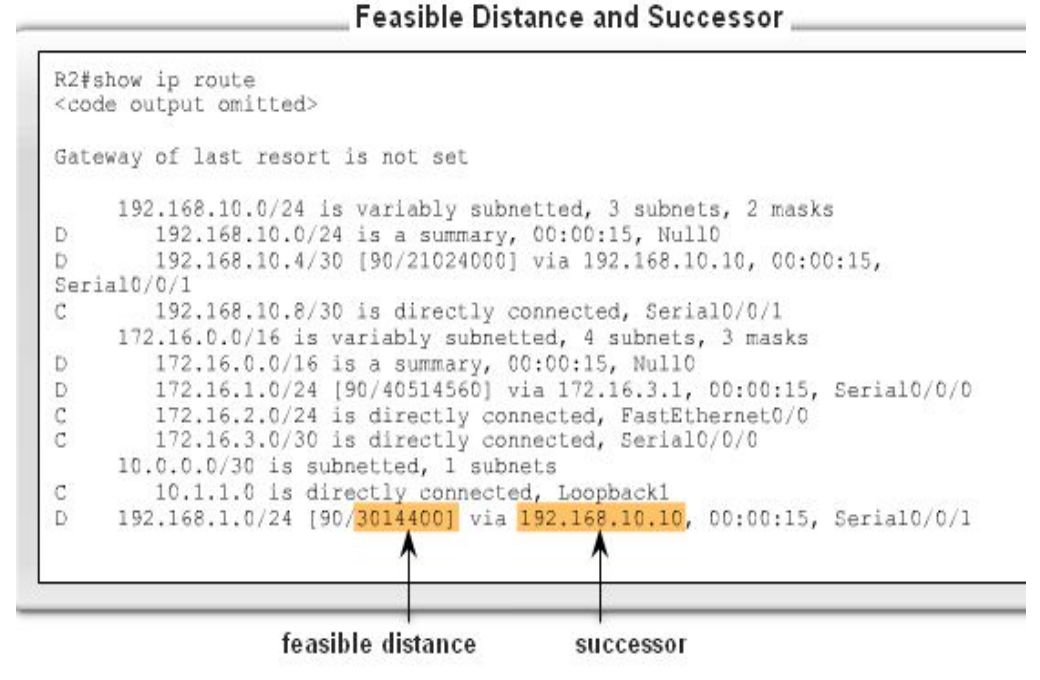

R3 at 192.168.10.10 is the successor for network 192.168.1.0/24. This route has a feasible distance of 3014400.

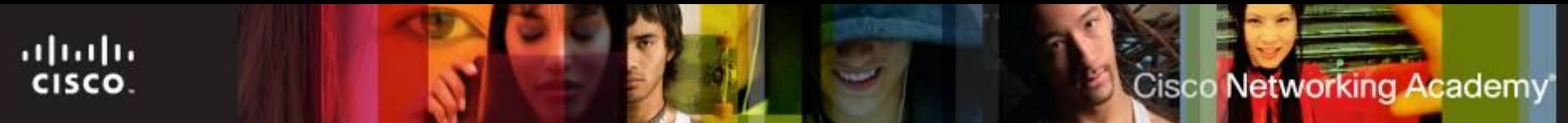

#### Feasible Successors, Feasibility Condition & Reported **Distance**

 $\blacksquare$  Feasible **Successor** 

> -This is a loop free backup route to same destination as successor route

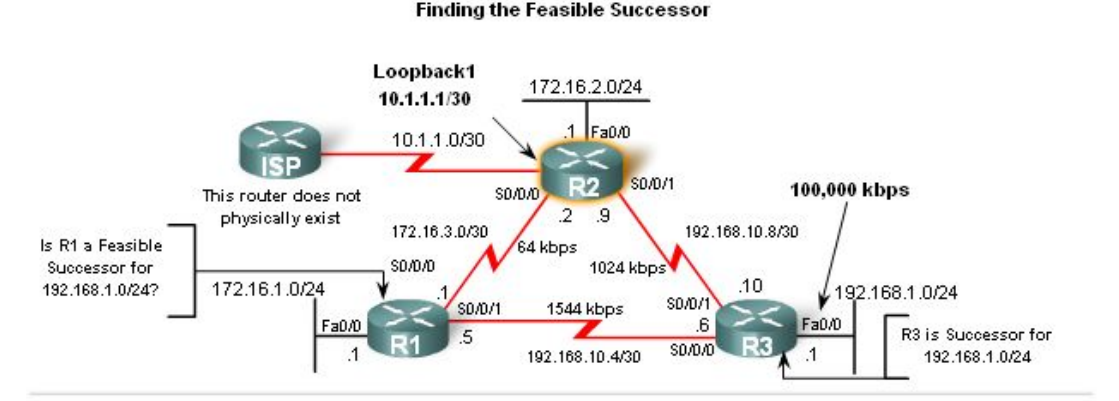

#### R2#show ip route <code output omitted> Gateway of last resort is not set

```
192.168.10.0/24 is variably subnetted, 3 subnets, 2 masks
Þ
        192.168.10.0/24 is a summary, 00:00:15, Null0
Ð
        192.168.10.4/30 [90/21024000] via 192.168.10.10, 00:00:15, Serial0/0/1
'n
        192.168.10.8/30 is directly connected, Serial0/0/1
     172.16.0.0/16 is variably subnetted, 4 subnets, 3 masks
        172.16.0.0/16 is a summary, 00:00:15, Null0
        172.16.1.0/24 [90/40514560] via 172.16.3.1, 00:00:15, Serial0/0/0
        172.16.2.0/24 is directly connected, FastEthernet0/0
lc
        172.16.3.0/30 is directly connected, Serial0/0/0
    10.0.0.0/30 is subnetted, 1 subnets
        10.1.1.0 is directly connected, Loopback1
     192.168.1.0/24 [90/3014400] via 192.168.10.10, 00:00:15, Serial0/0/1
```
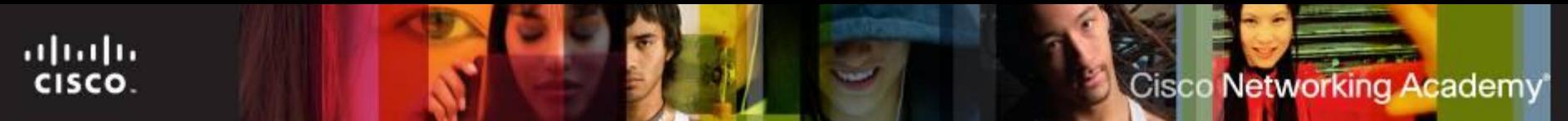

- Feasible Successors, Feasibility Condition & Reported **Distance**
- Reported distance (RD)

-The metric that a router reports to a neighbor about its own cost to that network

R1 satisfies the feasibility condition.

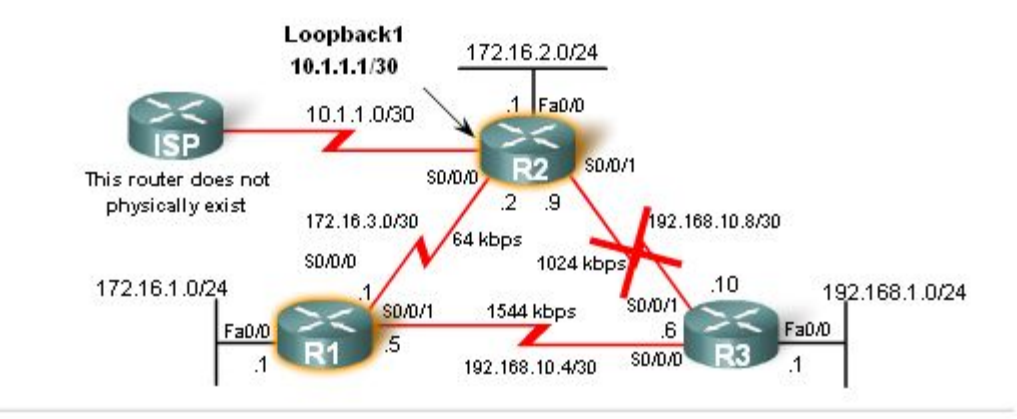

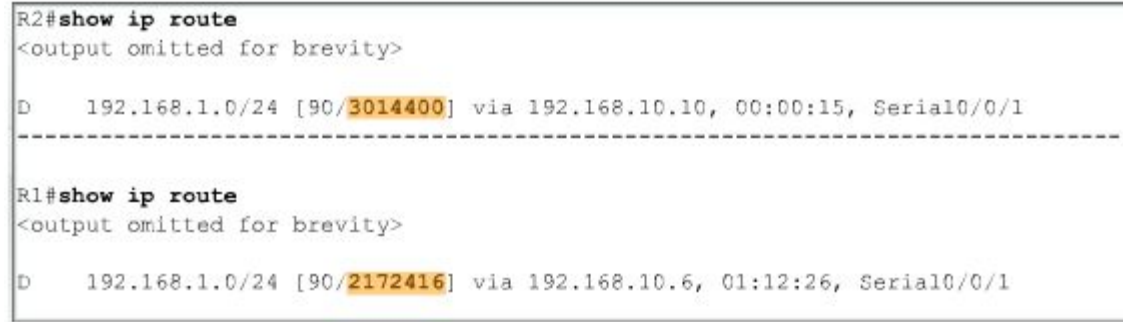

■ Feasibility Condition (FC) -Met when a neighbor's RD is less than the local router's FD to the same destination network

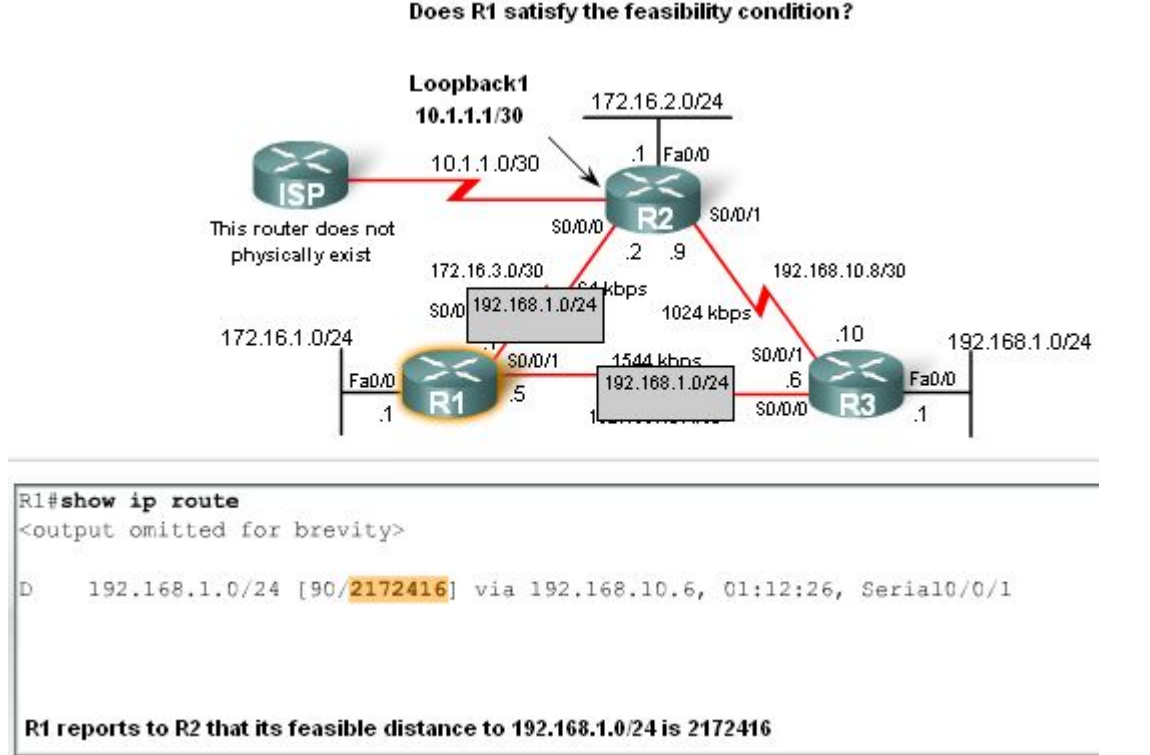

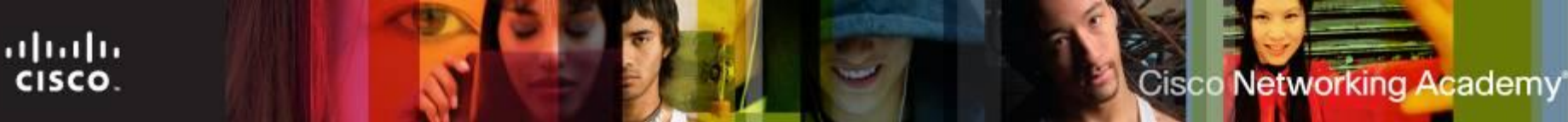

- Topology Table: Successor & Feasible Successor
- **EIGRP Topology table** 
	- –Viewed using the *show ip eigrp topology* command
		- ▪Contents of table include:
			- all successor routes
			- all feasible successor routes

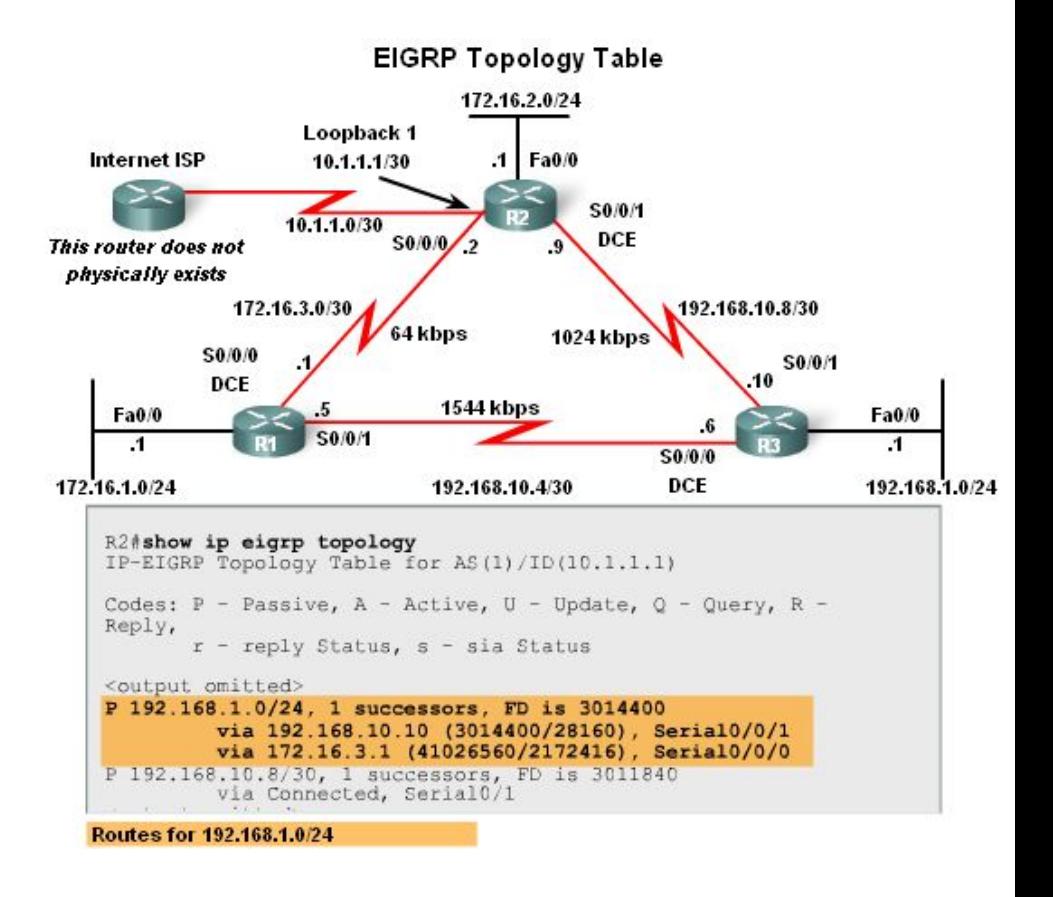

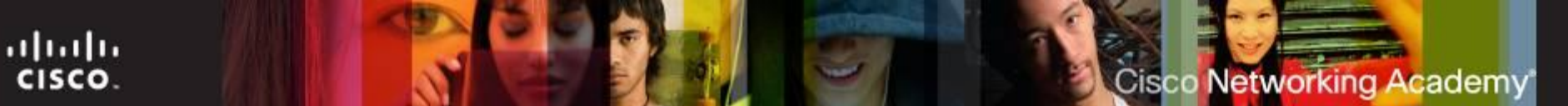

■ EIGRP Topology Table dissected

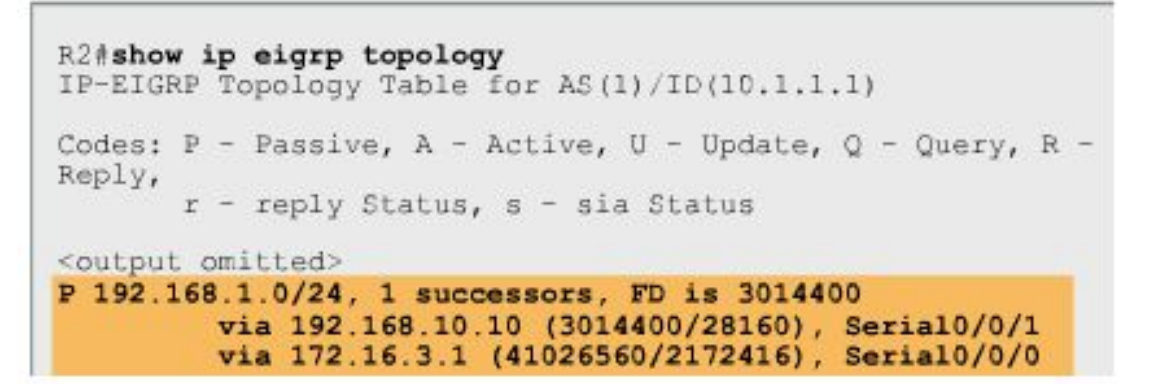

Table Entry for 192.168.1.0/24

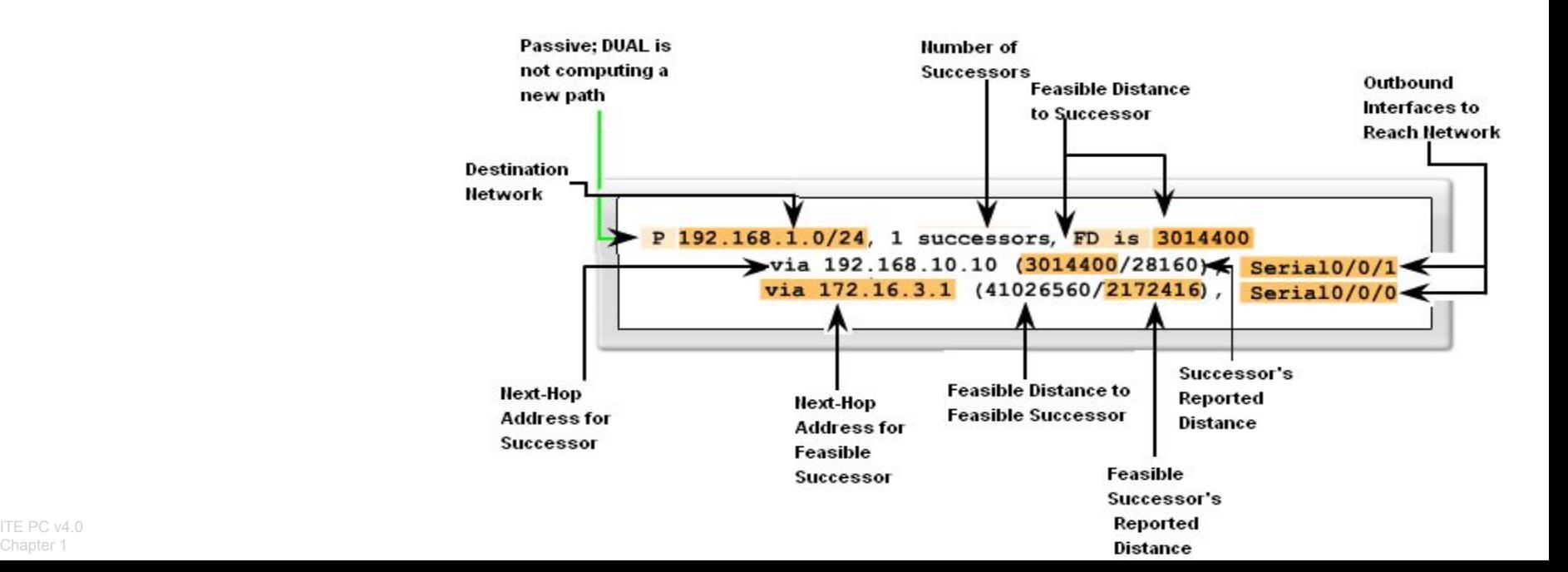

#### Topology Table: **No Feasible Successor**

■ A feasible successor may not be present because the feasibility condition may not be met

> -In other words, the reported distance of the neighbor is greater  $\|P\|$  192.168,10,0/24, 1 successors,  $\mathbb{E}$ , i.g. 2169856 than or equal to the current feasible distance

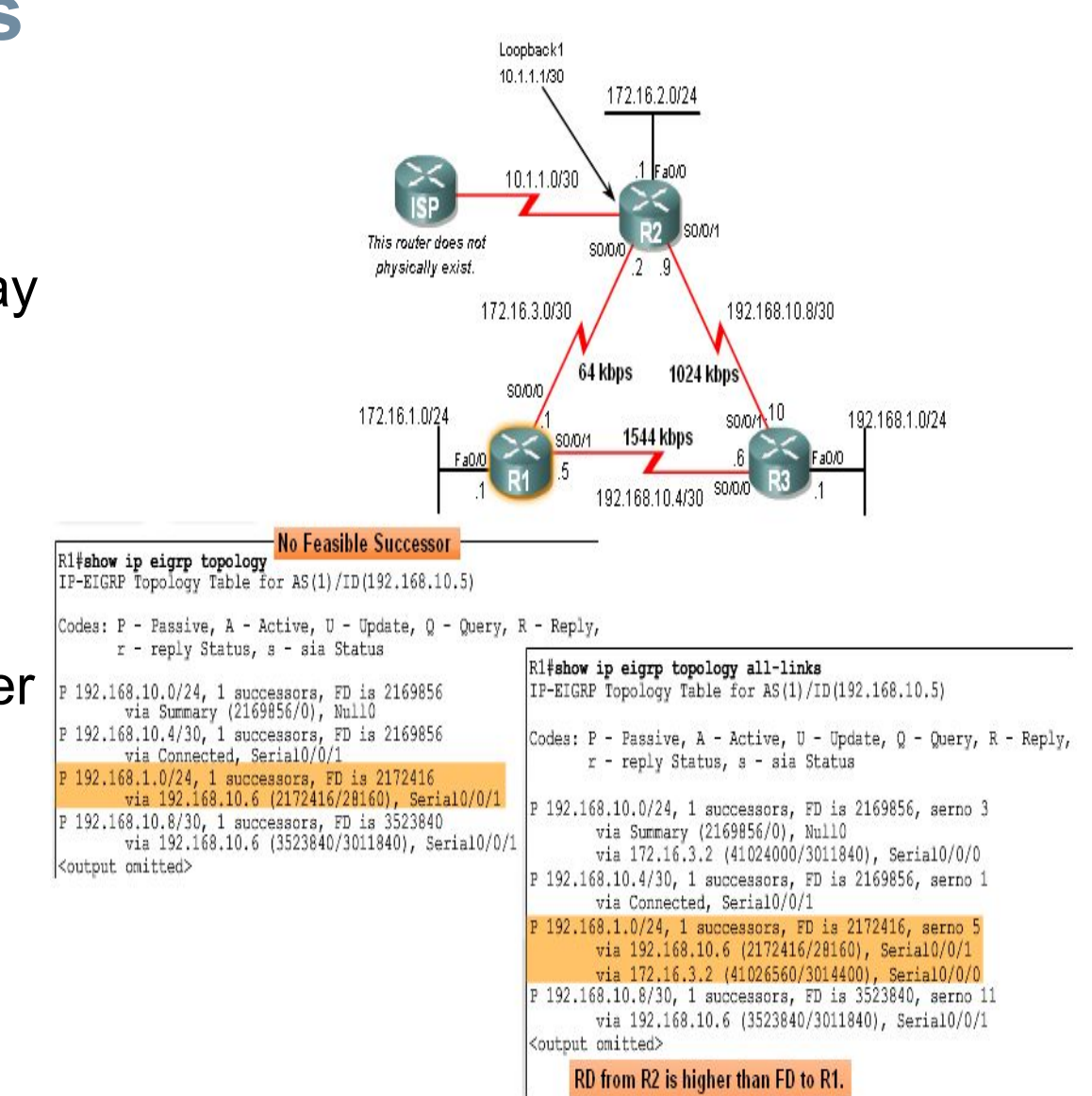

ahah CISCO.

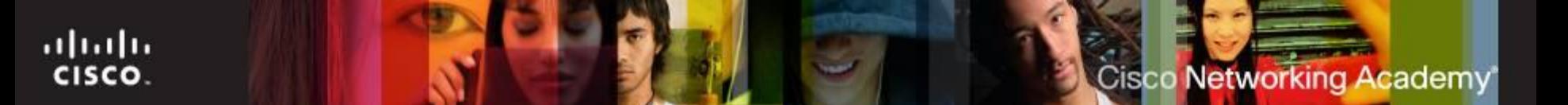

- Finite Sate Machine (FSM)
	- –An abstract machine that defines a set of possible states something can go through, what event causes those states and what events result form those states
	- –FSMs are used to describe how a device, computer program, or routing algorithm will react to a set of input events

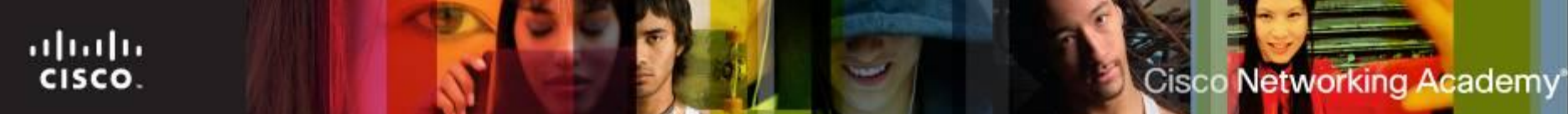

#### ▪ **DUAL FSM**

- –Selects a best loop-free path to a destination
- –Selects alternate routes by using information in EIGRP tables

**DUAL Finite State Machine** 

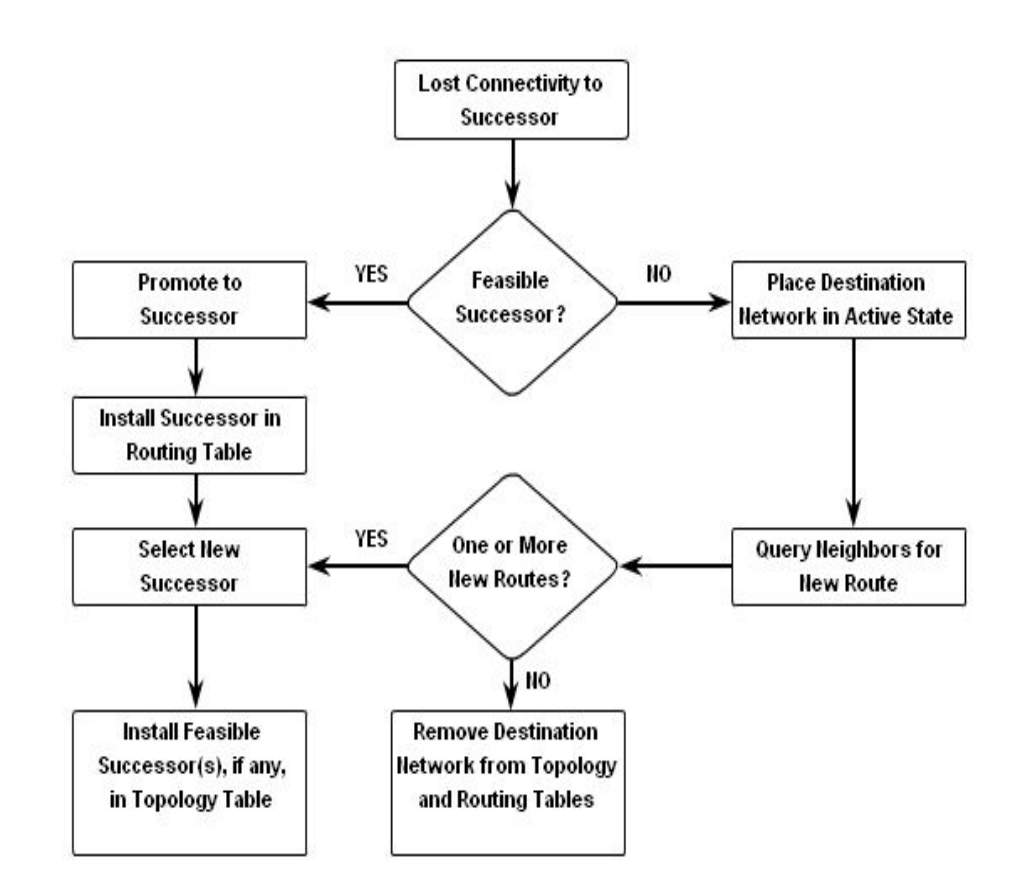

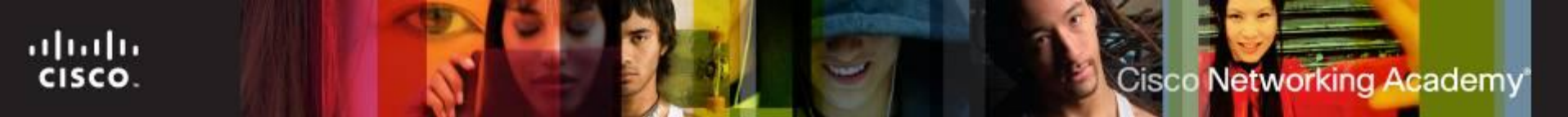

Finite State Machines (FSM)

▪ To examine output from EIGRP's finite state machine us the *debug eigrp fsm* command

> R2#debug eigrp fsm EIGRP FSM Events/Actions debugging is on  $R2$ #conf t Enter configuration commands, one per line. End with CNTL/Z.  $R2$  (config) #int  $s0/0/1$ R2(config-if) #shutdown <some debug output omitted> DUAL: Find FS for dest 192.168.1.0/24. FD is 3014400, RD is 3014400 DUAL: 192.168.10.10 metric 4294967295/4294967295 DUAL: 172.16.3.1 metric 41026560/2172416 found Dmin is 41026560 DUAL: Removing dest 192.168.1.0/24, nexthop 192.168.10.10 DUAL: RT installed 192.168.1.0/24 via 172.16.3.1  $R2$  (config-if)  $\text{End}$ R2#undebug all All possible debugging has been turned off R2#show ip route <some output omitted> 192.168.1.0/24 [90/41026560] via 172.16.3.1, 00:08:58, Serial0/0 D

#### **The Null0 Summary Route**

- By default, EIGRP uses the Null0 interface to discard any packets that match the parent route but do not match any of the child routes
- EIGRP automatically includes a null0 summary route as a child route whenever both of the following conditions exist
	- –One or subnets exists that was learned via EIGRP
	- –Automatic summarization is enabled

ahah

cisco.

#### **The Null0 Summary Route**

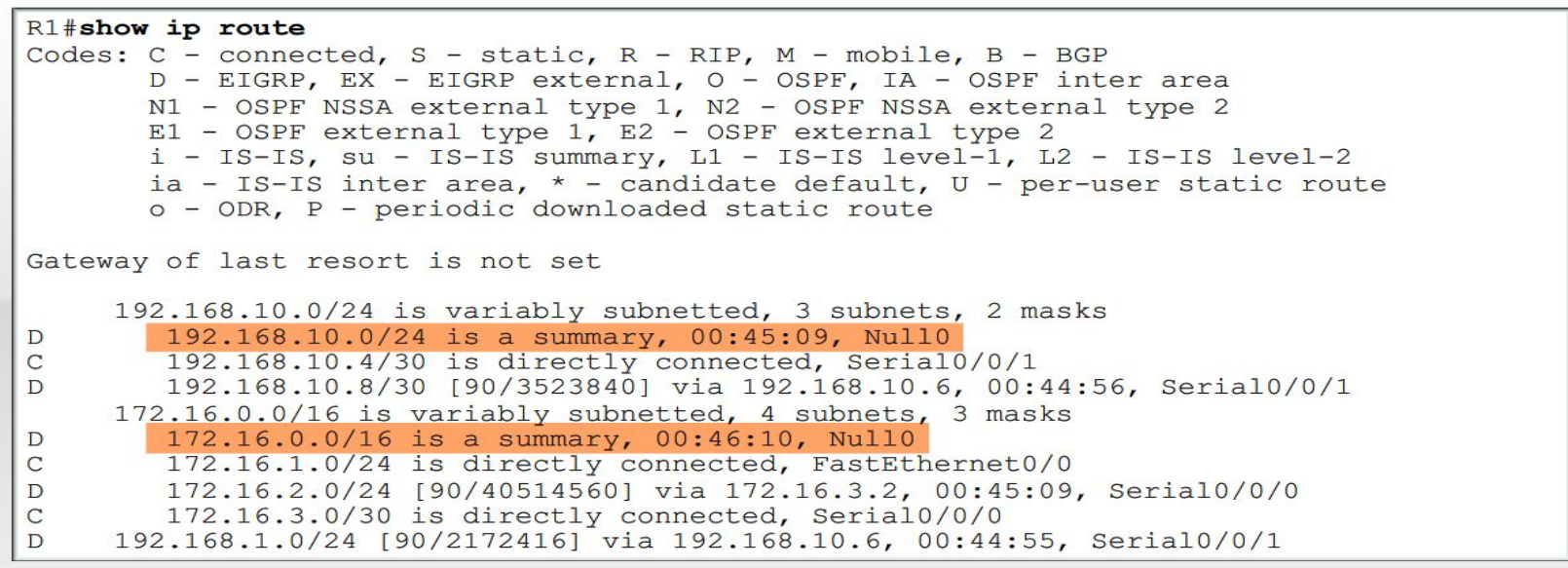

EIGRP installs a Null0 summary route for each parent route. Packets matching the Null0 summary route are discarded.

abah.<br>Cisco.

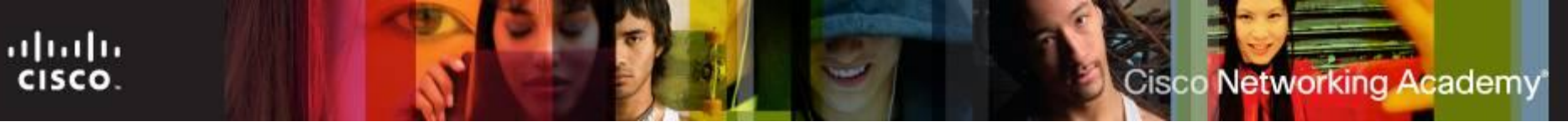

Disabling Automatic Summarization

- The *auto-summary* command permits EIGRP to automatically summarize at major network boundaries
- **The** *no auto-summary* command is used to disable automatic summarization
	- –This causes all EIGRP neighbors to send updates that will not be automatically summarized
		- **-this will cause changes to appear in both**

-routing tables

-topology tables

Manual Summarization

■ Manual summarization can include supernets

Reason: EIGRP is a classless routing protocol & include subnet mask in update

- **EX Command used to configure manual summarization** 
	- –Router(config-if)#ip summary-address eigrp as-number network-address subnet-mask

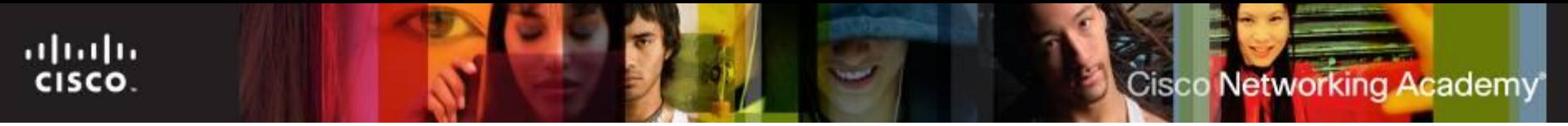

#### ■ Configuring a summary route in EIGRP

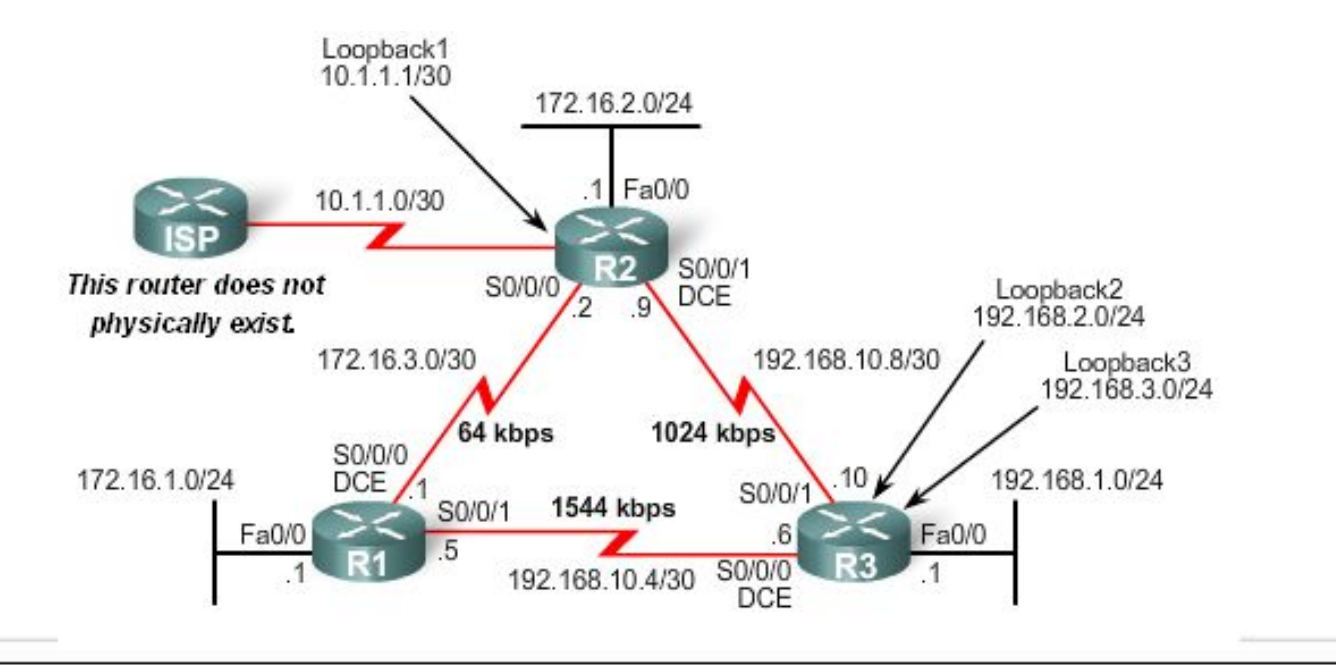

R3(config)#interface serial 0/0/0  $R3$ (config-if) #ip summary-address eigrp 1 192.168.0.0 255.255.252.0 R3(config-if)#interface serial 0/0/1  $R3$ (config-if) #ip summary-address eigrp 1 192.168.0.0 255.255.252.0

Configure the summary route on all interfaces that send EIGRP packets.

EIGRP Default Routes

▪ "quad zero" static default route

-Can be used with any currently supported routing protocol

-Is usually configured on a router that is connected a network outside the EIGRP domain

■ EIGRP & the "Quad zero" static default route

–Requires the use of the redistribute static command to disseminate default route in EIGRP updates

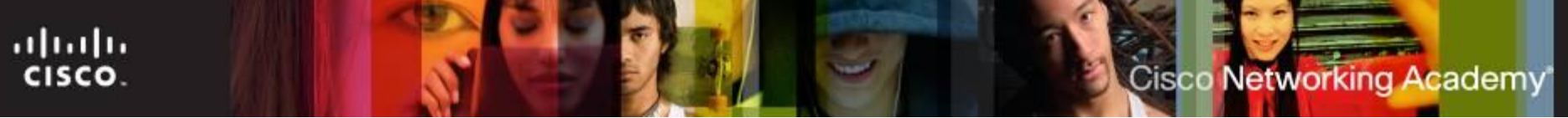

#### Fine-Tuning EIGRP

#### **EIGRP bandwidth utilization**

-By default, EIGRP uses only up to 50% of interface bandwidth for EIGRP information

-The command to change the percentage of bandwidth used by EIGRP is

Router(config-if)#*ip bandwidth-percent eigrp asnumber percent*

> **EIGRP Bandwidth Utilization** R1(config)#interface serial 0/0/0 R1(config-if)#bandwidth 64 R1(config-if)#ip bandwidth-percent eigrp 1 50 R2(config)#interface serial 0/0/0 R2(config-if) #bandwidth 64 R2(config-if)#ip bandwidth-percent eigrp 1 50

▪ Configuring Hello Intervals and Hold Times

-Hello intervals and hold times are configurable on a per-interface basis

-The command to configure hello interval is

Router(config-if)#*ip hello-interval eigrp as-number seconds*

▪ Changing the hello interval also requires changing the hold time to a value greater than or equal to the hello interval

-The command to configure hold time value is

Router(config-if)#*ip hold-time eigrp as-number seconds*

```
R1(config)#int s0/0/0
R1(config-if) #ip hello-interval eigrp 1 60
Rl(config-if) #ip hold-time eigrp 1 180
R1(config-if) #end
```

```
R2 (config) #int s0/0/0
R2(config-if) #ip hello-interval eigrp 1 60
R2(config-if) #ip hold-time eigrp 1 180
R2 (config-if) \text{fend}
```
#### ▪ **Background & History**

–EIGRP is a derivative of IGRP

**EIGRP** is a Cisco proprietary distance vector routing protocol released in 1994

#### ■ **EIGRP terms and characteristics**

–EIGPR uses RTP to transmit & receive EIGRP packets

–EIGRP has 5 packet type:

■Hello packets

▪Update packets

**Acknowledgement packets** 

- **Query packets**
- **Reply packets**
- –Supports VLSM & CIDR

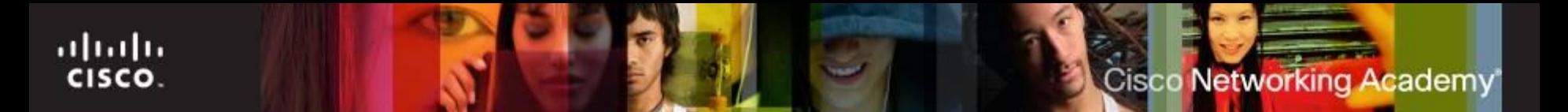

#### ▪ **EIGRP terms and characteristics**

–EIGRP uses a hello protocol

- ▪Purpose of hello protocol is to discover & establish adjacencies
- –EIGRP routing updates
	- **Aperiodic**
	- ▪Partial and bounded
	- **East convergence**

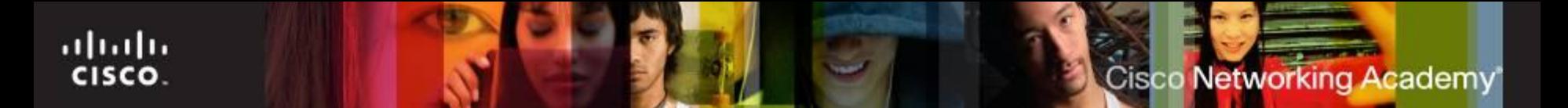

#### ▪ **EIGRP commands**

- –The following commands are used for EIGRP configuration
	- ▪RtrA(config)#router eigrp [autonomous-system #]
	- ▪RtrA(config-router)#network *network-number*
- –The following commands can be used to verify EIGRP
	- **-Show ip protocols**
	- **-Show ip eigrp neighbors**
	- **-Show ip route**

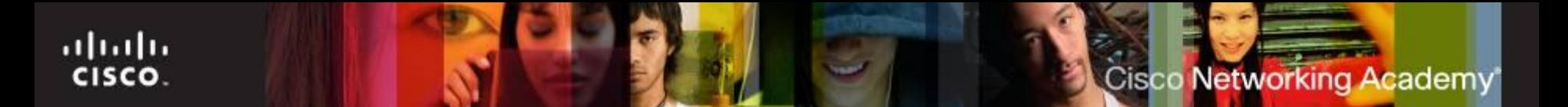

#### ▪ **EIGRP metrics include**

- –Bandwidth (default)
- –Delay (default)
- –Reliability
- –Load

## **Summary** ▪ **DUAL**

- –Purpose of DUAL
	- **-To prevent routing loops**
- –Successor
	- **Primary route to a destination**
- –Feasible successor
	- **Backup route to a destination**
- –Feasible distance
	- ▪Lowest calculated metric to a destination
- –Reported distance
	- **-The distance towards a destination as advertised** by an upstream neighbor

#### **Example 1 Choosing the best route**

- –After router has received all updates from directly connected neighbors, it can calculate its DUAL
	- ■1<sup>st</sup> metric is calculated for each route
	- **-2<sup>nd</sup> route with lowest metric is designated** successor & is placed in routing table
	- ■3<sup>rd</sup> feasible successor is found
		- –Criteria for feasible successor: it must have lower reported distance to the destination than the installed route's feasible distance

–Feasible routes are maintained in topology table

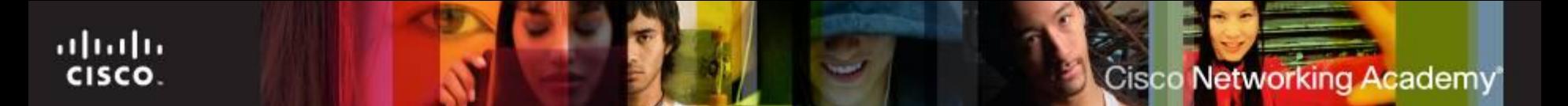

#### ▪ **Automatic summarization**

- –On by default
- –Summarizes routes on classful boundary
- –Summarization can be disabled using the following command
	- ▪RtrA(config-if)#no auto-summary

# CISCO